UNIVERSIDAD DE ORIENTE NÚCLEO DE ANZOÁTEGUI ESCUELA DE INGENIERÍA Y CIENCIAS APLICADAS DEPARTAMENTO DE INGENIERÍA QUÍMICA

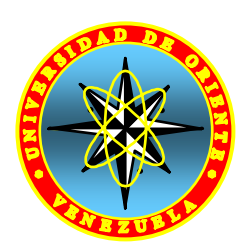

# **ELABORACIÓN DE UN MODELO MATEMÁTICO DE SIMULACIÓN DE PROCESOS, PARA EL SATURADOR DE GAS NATURAL, PERTENECIENTE A UNA PLANTA DE PRODUCCIÓN DE METANOL**

Realizado por: Br. Yolimar Carolina Paris Contreras

Trabajo de grado presentado ante la Universidad de Oriente como requisito parcial para optar al título de Ingeniero Químico.

Puerto la Cruz, Julio 2010

UNIVERSIDAD DE ORIENTE NÚCLEO DE ANZOÁTEGUI ESCUELA DE INGENIERÍA Y CIENCIAS APLICADAS DEPARTAMENTO DE INGENIERÍA QUÍMICA

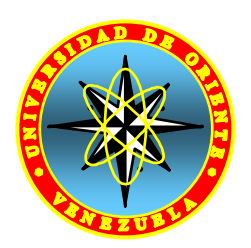

# **ELABORACIÓN DE UN MODELO MATEMÁTICO DE SIMULACIÓN DE PROCESOS, PARA EL SATURADOR DE GAS NATURAL, PERTENECIENTE A UNA PLANTA DE PRODUCCIÓN DE METANOL**

ASESORES

**Ing. Luis Moreno**

**Asesor Académico** 

**Ing. Mariela Gutiérrez**

**Asesor Industrial** 

Puerto la Cruz, Julio 2010

UNIVERSIDAD DE ORIENTE NÚCLEO DE ANZOÁTEGUI ESCUELA DE INGENIERÍA Y CIENCIAS APLICADAS DEPARTAMENTO DE INGENIERÍA QUÍMICA

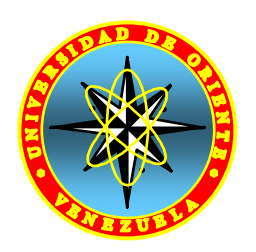

# **ELABORACIÓN DE UN MODELO MATEMÁTICO DE SIMULACIÓN DE PROCESOS, PARA EL SATURADOR DE GAS NATURAL, PERTENECIENTE A UNA PLANTA DE PRODUCCIÓN DE METANOL**

JURADO

Ing. Luis Moreno Asesor Académico

**Ing. Alexis Cova M.Sc** 

**Jurado Principal** 

**Ing. Yraima Salas** 

**Jurado Principal**

Puerto la Cruz, Julio 2010

## **RESOLUCIÓN**

<span id="page-3-0"></span>De acuerdo al artículo 41 del Reglamento de Trabajo de Grado

Los Trabajos de Grado son exclusiva propiedad de la Universidad y sólo podrán ser utilizados a otros fines con el consentimiento del Consejo de Núcleo respectivo, quien lo participara al Consejo Universitario.

### **DEDICATORIA**

<span id="page-4-0"></span>Le dedico todo este gran esfuerzo a mi Dios, por haber iluminado mí camino y por haberme dado la fuerza necesaria para seguir adelante a pesar de los tropiezos.

A mis Padres: Carmen Haideé Contreras y Máximo Paris, por ser la fuerza impulsora que mueve mi mundo. ¡Los amo!

### **AGRADECIMIENTOS**

<span id="page-5-0"></span>Le doy gracias a Dios por hoy estar donde estoy y por haber puesto en mi camino personas maravillosas.

A mis padres que con mucho esfuerzo, trabajo y dedicación hicieron todo lo posible para que yo hoy estuviera aquí.

A la familia Maza García y García Sánchez por todo el apoyo y la ayuda que me brindaron, por su hospitalidad y por hacerme sentir parte de su familia.

Al Ingeniero Mariela Gutiérrez por haberme dado la oportunidad de realizar las pasantías en su empresa, muchas gracias por sus conocimientos, toda su ayuda y colaboración que me prestó. Y al profesor Luis moreno por su orientación y el tiempo que invirtió en este proyecto.

A Lourdarelys Astudillo que más que una amiga es mi hermana, gracias por todos esos momentos buenos y malos que vivimos, y por estar siempre allí cuando más te necesito. A mis compañeros de clases Macadan, Zorbido (Zoraida), Zulivis, Karla Mata, Krizia Lazzarini por ser unas personas extraordinaria y de un gran corazón. A Rosinic López por estar en el momento cuando más necesite de alguien, gracias por esa mano amiga.

A la Universidad de Oriente que fue mi casa, una gran escuela de la cual aprendí muchísimas cosas, que me formo profesionalmente gracias a la ayuda de excelentes profesores que conforman está gran casa de estudios.

### **RESUMEN**

<span id="page-6-0"></span>El presente trabajo tuvo como finalidad elaborar un modelo matemático de simulación de procesos en estado estacionario, para el saturador de gas natural, perteneciente a la planta metanol. Para ello se dividió el equipo en 3 secciones, las cuales están compuestas por operaciones y procesos unitarios. La primera sección está conformada por un lecho empacado, en donde se llevan a cabo procesos de transferencia de masa y transferencia de calor entre la fase líquida y la fase gaseosa. La segunda es un intercambiador de calor en donde se tomó en cuenta las dimensiones del equipo. La tercera sección se encuentra el tambor acumulador en el cual se mezclan las corrientes de Condensado de Proceso y Condensado de Reposición. Finalmente se llevó a cabo la ejecución del modelo en donde se requiere conocer las corrientes que ingresan a la unidad, siendo estas corrientes: Gas Natural de Proceso, Gas Reformado, Condensado de Proceso y Condensado de Reposición, de estas corrientes se necesitan conocer: Presión, Temperatura, Flujo y Composición, las cuales fueron utilizadas para validar el modelo. Para verificar la funcionalidad de los modelos, estos serán implementados bajo la plataforma de Matlab y los resultados se validaron con datos de diseño, posteriormente se ajustó el modelo utilizando datos operacionales, con el fin de comprobar la efectividad y validez del mismo.

## **TABLA DE CONTENIDO**

<span id="page-7-0"></span>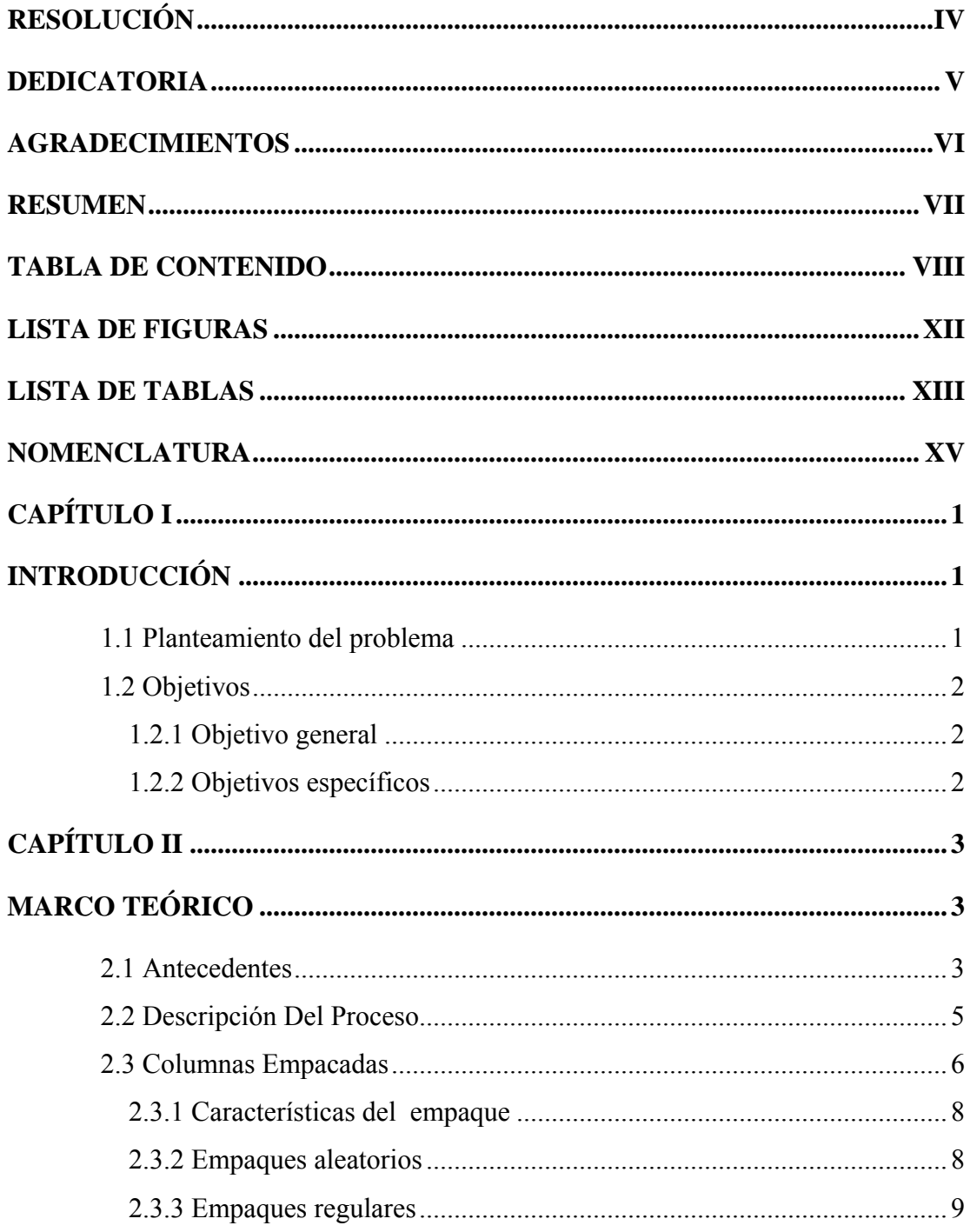

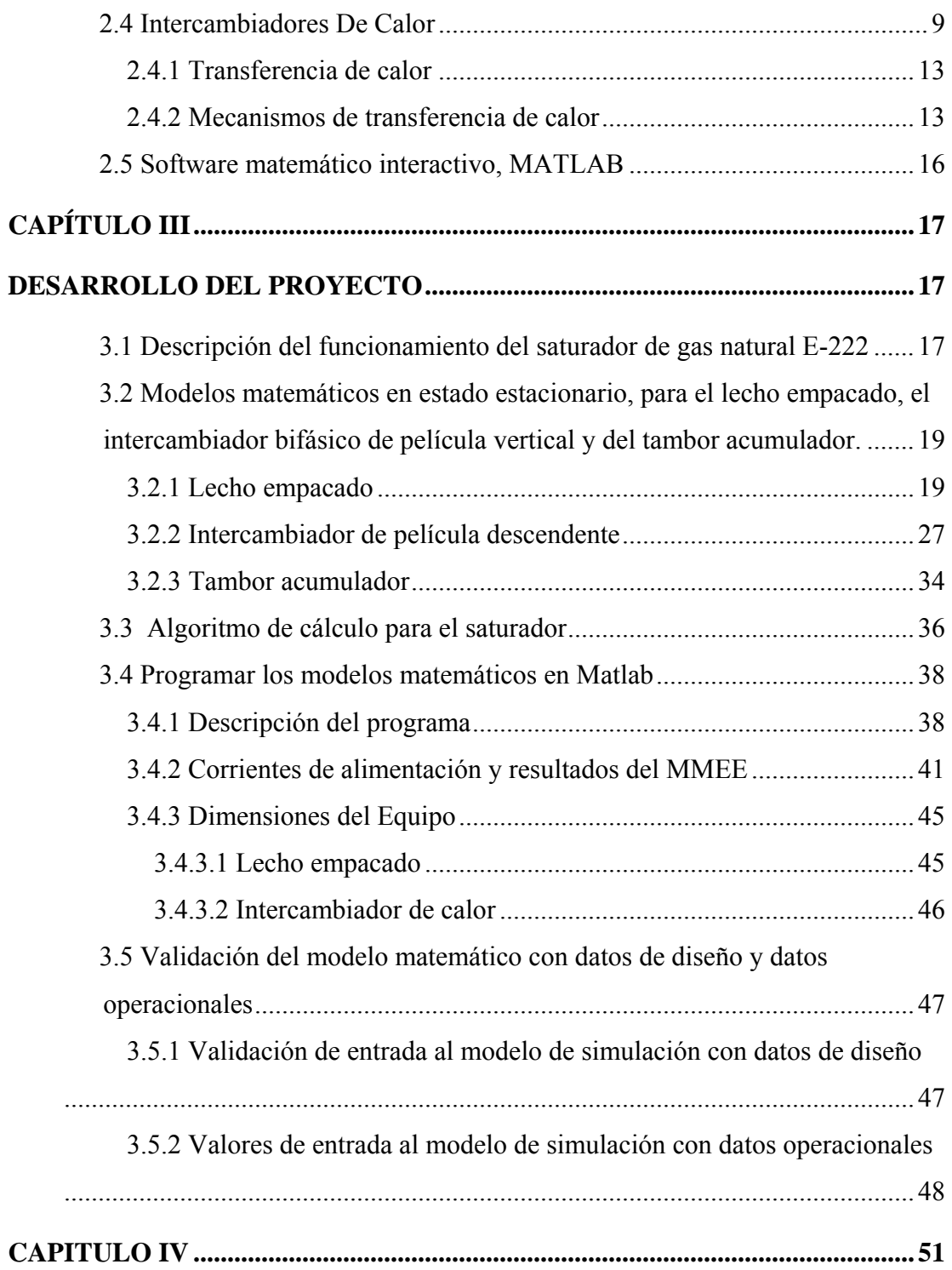

# DISCUSIÓN DE RESULTADOS, CONCLUSIONES Y RECOMENDACIONES

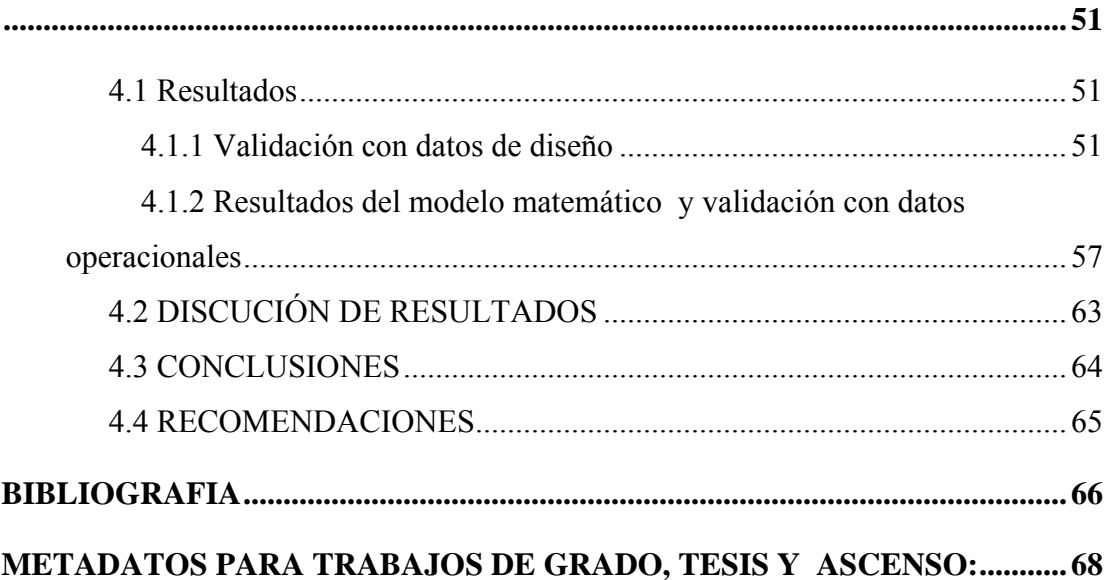

## **LISTA DE FIGURAS**

<span id="page-11-0"></span>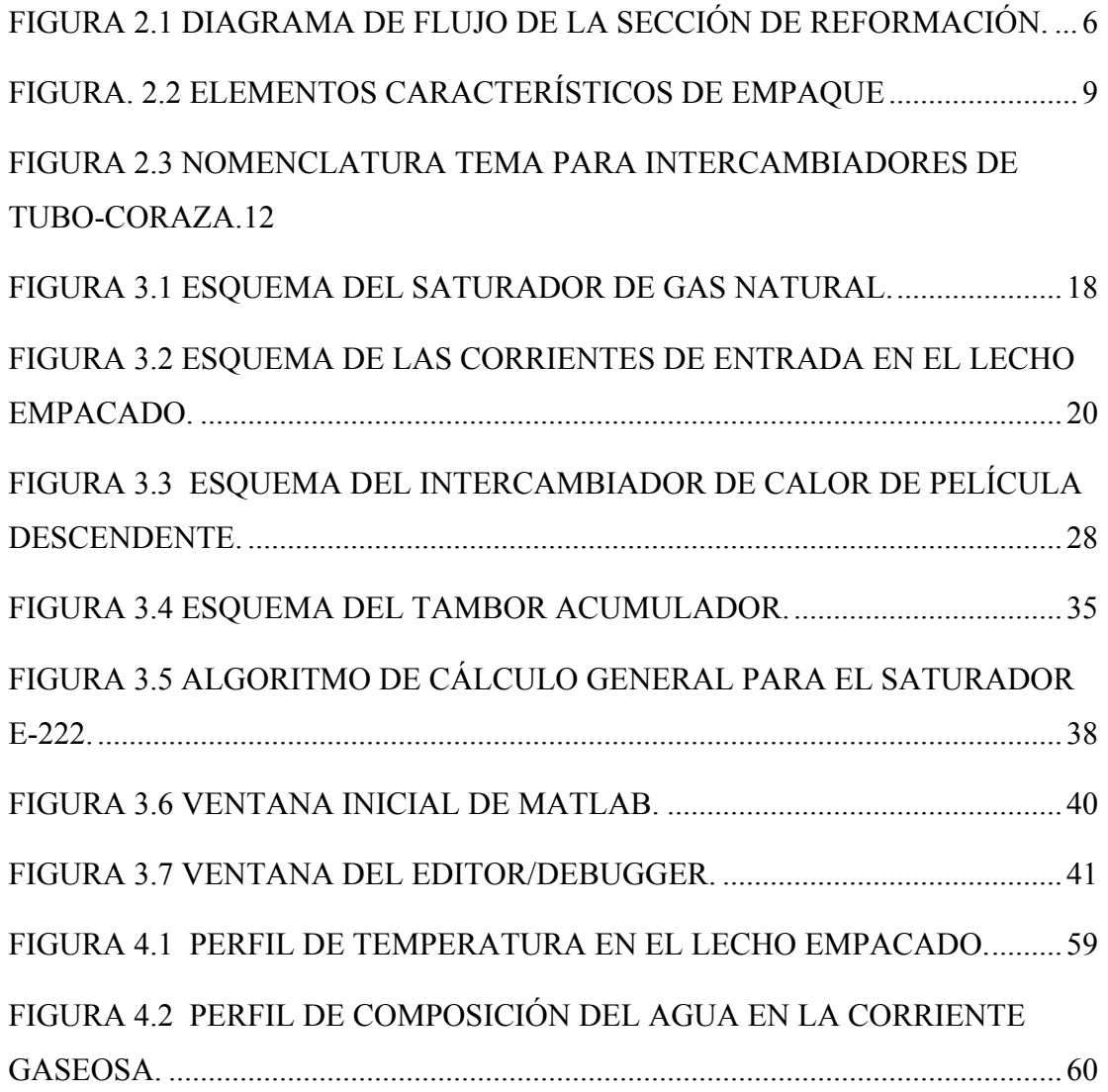

## **LISTA DE TABLAS**

<span id="page-12-0"></span>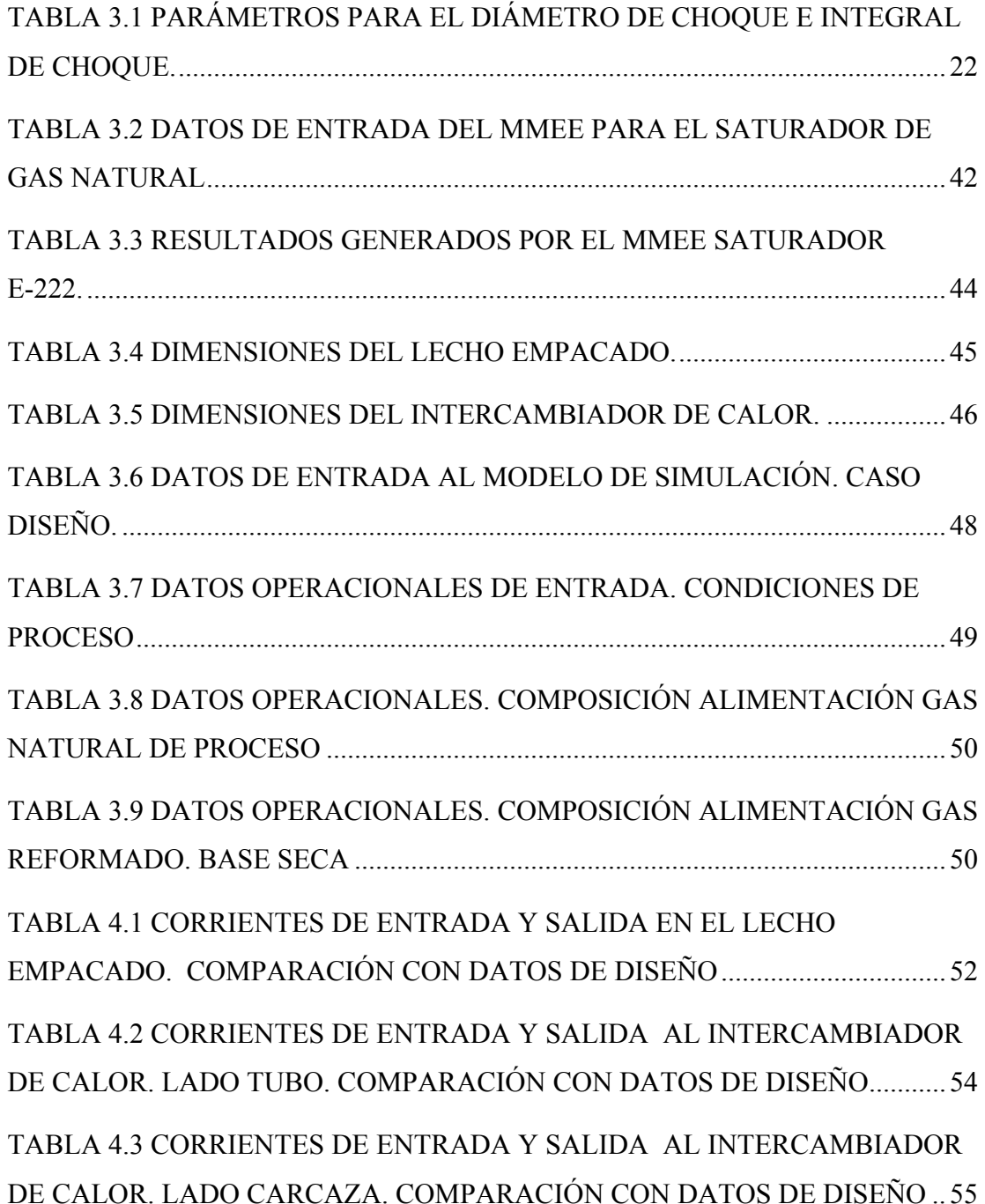

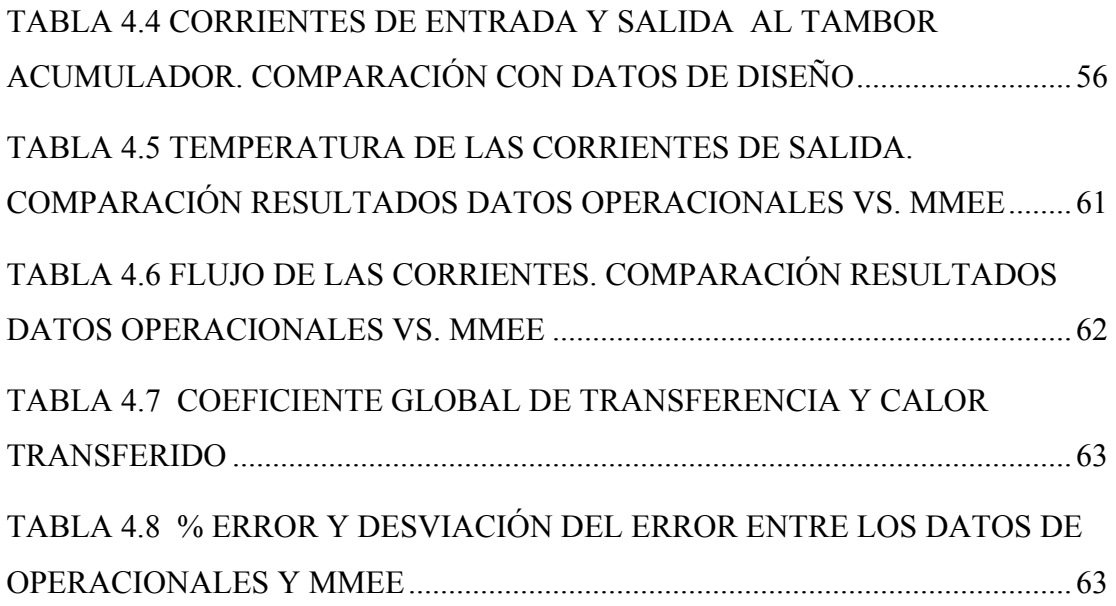

## **NOMENCLATURA**

### <span id="page-14-0"></span>**ABREVIATURAS**

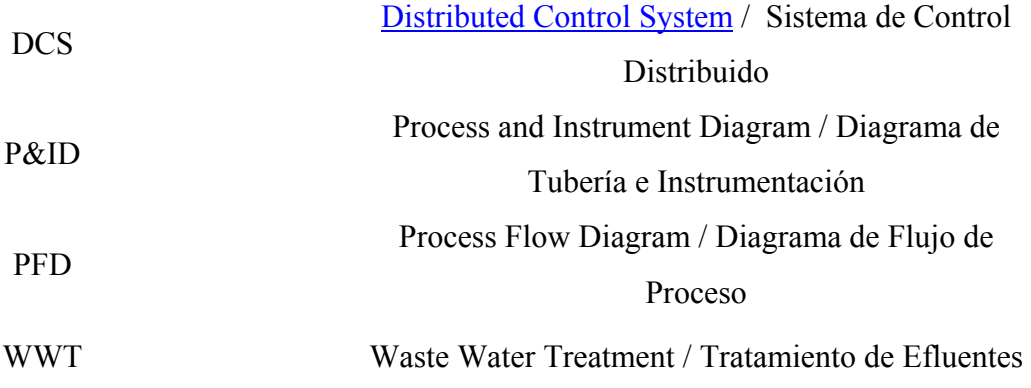

### **SIMBOLO DE FLUIDOS**

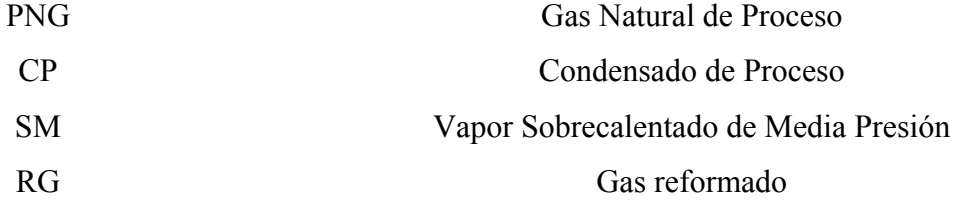

#### **VARIABLES**

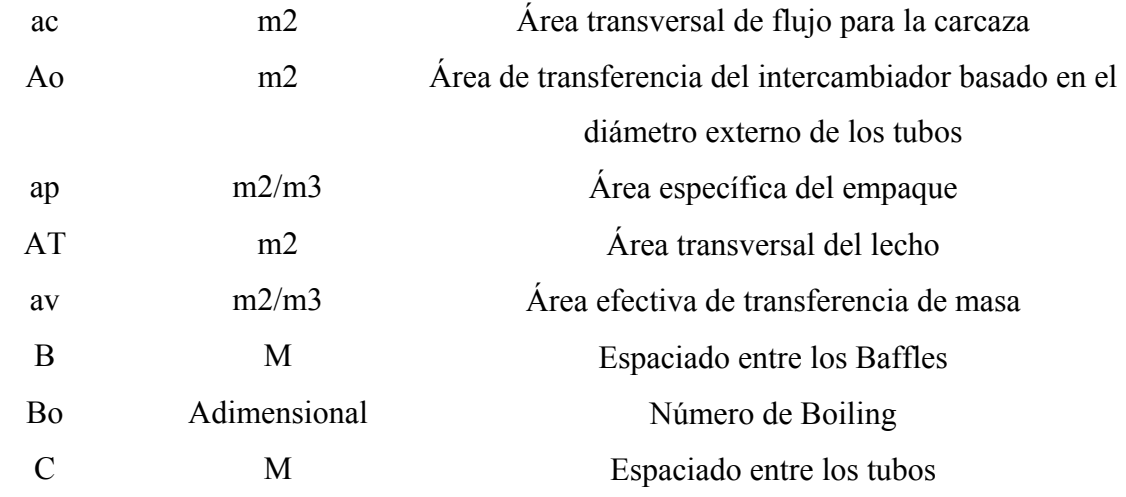

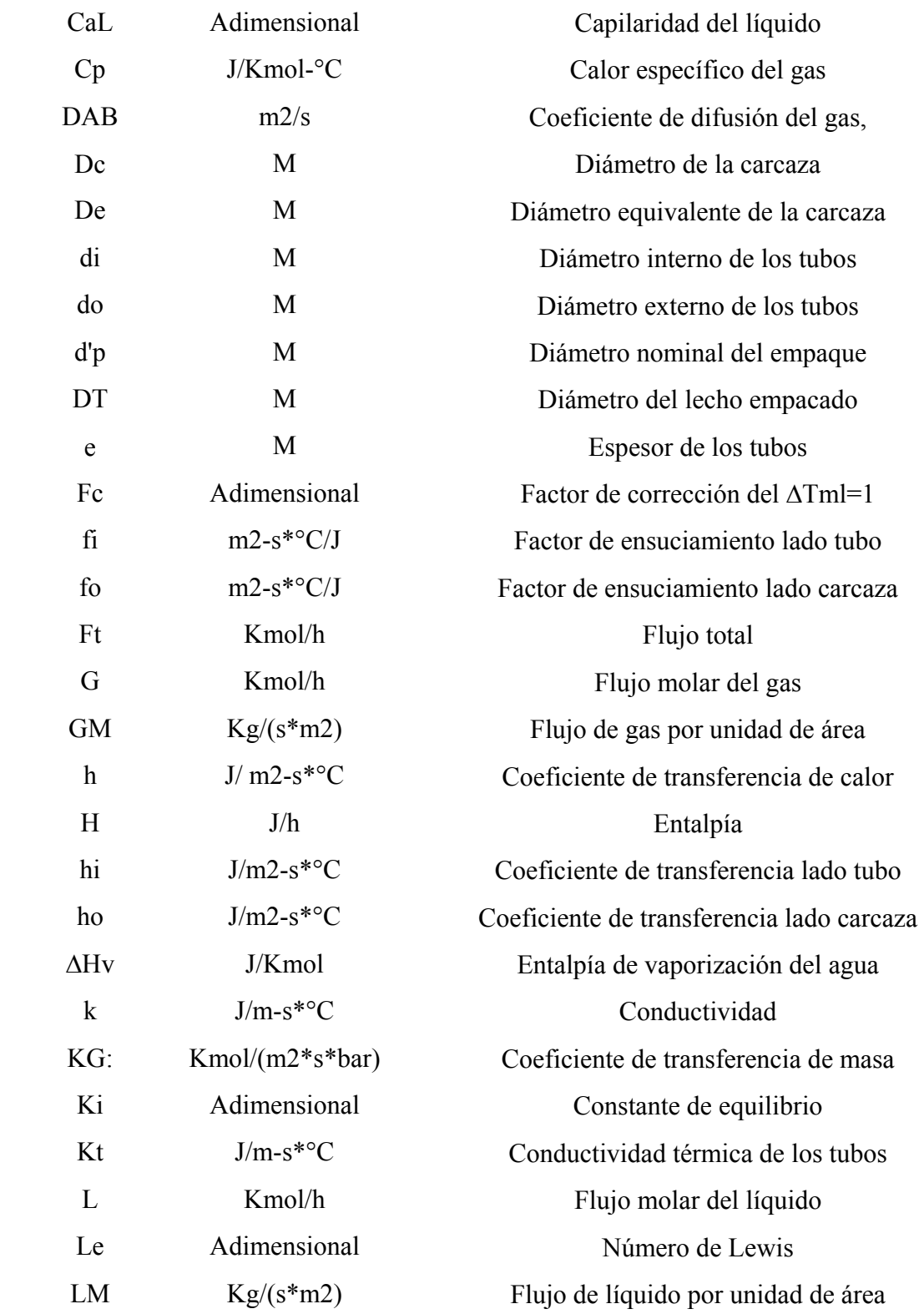

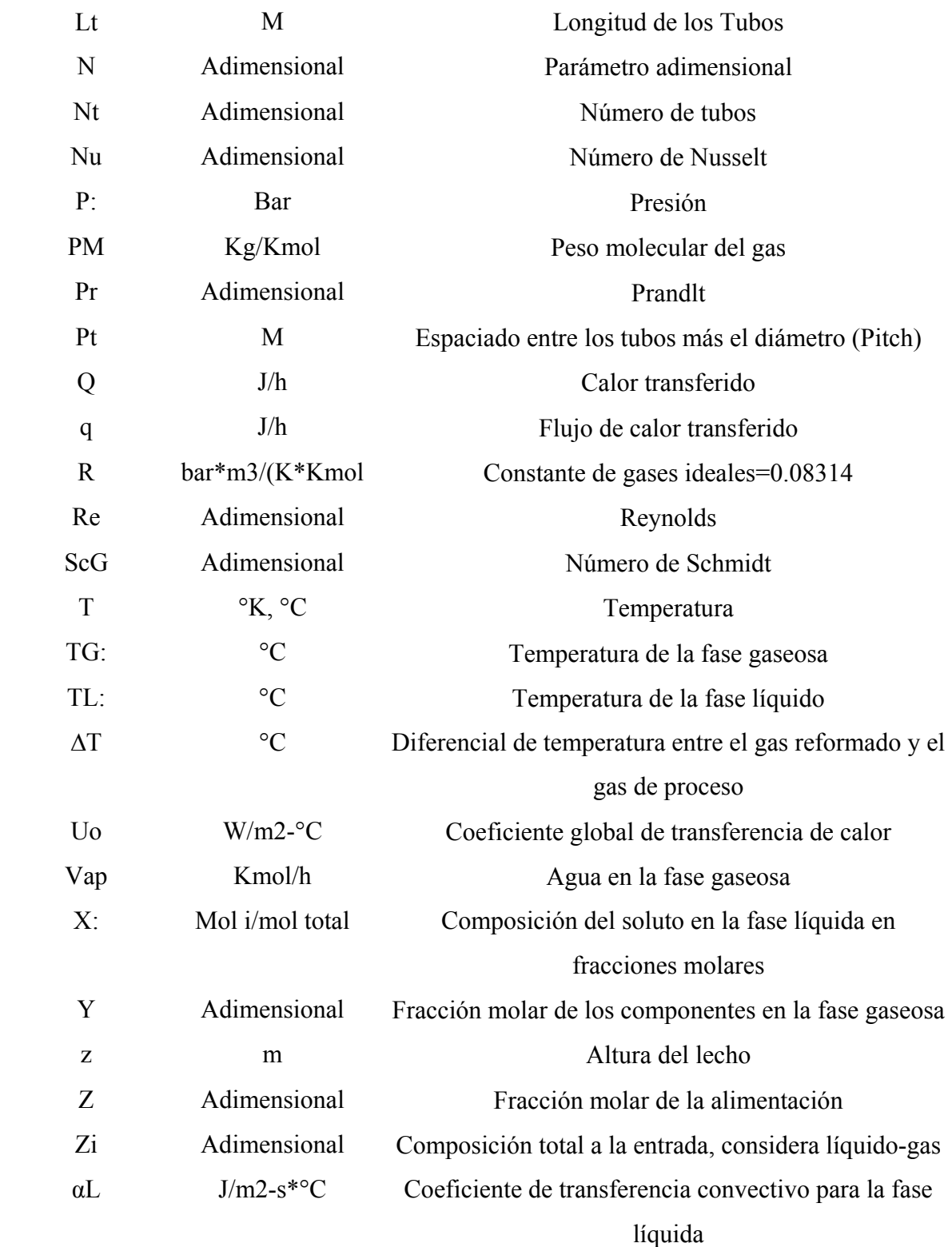

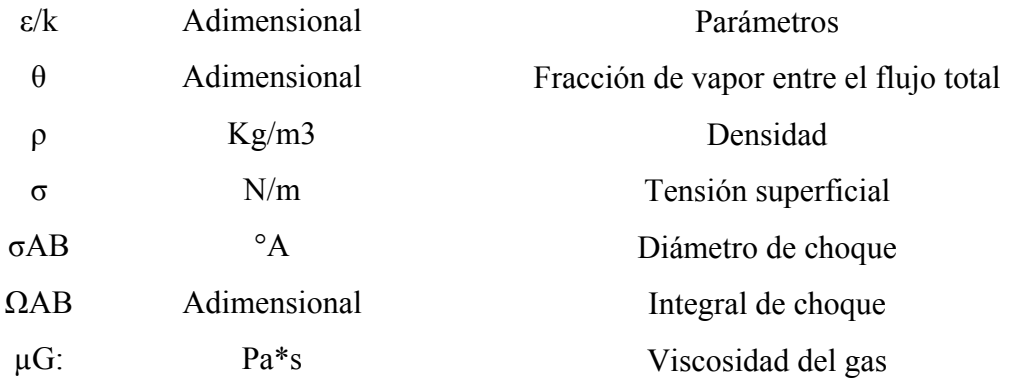

### **SUBINDICES**

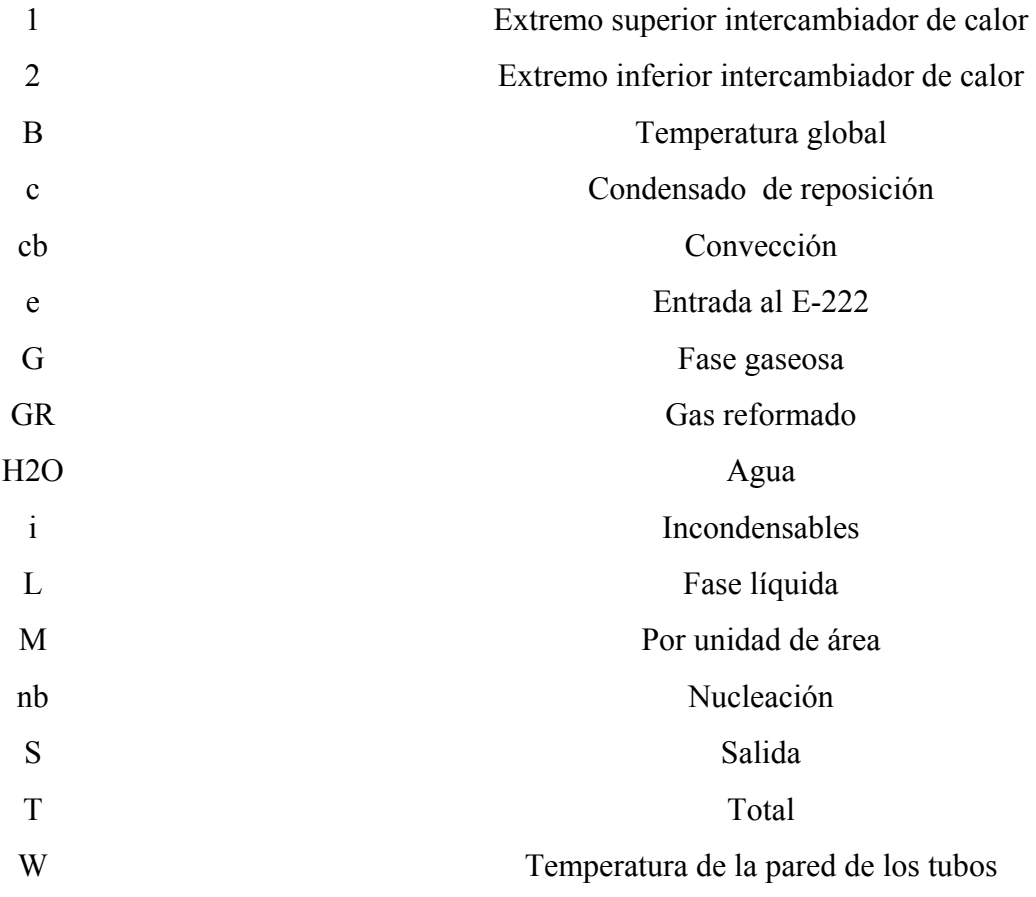

# **CAPÍTULO I INTRODUCCIÓN**

#### <span id="page-18-0"></span>**1.1 Planteamiento del problema**

Este trabajo se realizó en las oficinas de 4A PROYECTOS Y SOLUCIONES TECNOLOGICAS, C.A. el cual consistió en desarrollar, los modelos matemáticos en estado estacionario de cada sección del saturador de gas natural.

El proceso de producción de metanol es llevado a cabo a través de una secuencia establecida por secciones, las cuales están compuestas por operaciones y procesos unitarios en los que se involucran una serie de equipos y variables de proceso de gran importancia para la obtención de un producto bajo las especificaciones requeridas.

Dentro del conjunto de unidades de procesos que integran la planta metanol, se encuentra el saturador de gas natural, el cual requiere establecer los modelos matemáticos en estado estacionario del equipo para luego integrarlo al simulador de la planta. Para esto, se requiere plantear el conjunto de ecuaciones y correlaciones que gobiernan los fenómenos físicos y químicos que ocurren en la unidad. Las ecuaciones serán implantadas en el software matemático Matlab, para su posterior validación con datos de diseño y datos operacionales, antes de traducir las subrutinas a software libre.

El desarrollo del modelo matemático se realizará con el fin de proporcionar las especificaciones técnicas necesarias para solicitar el modelaje del saturador de gas natural, el cual es uno de los equipos que forma parte de la producción de metanol.

<span id="page-19-0"></span>Posteriormente, se le hará una simulación en estado estacionario para evaluar el comportamiento del saturador con las condiciones del proceso. Para ello la simulación se subdividió en dos partes: una referida a la simulación del lecho empacado y la otra al intercambiador de calor.

Esta investigación es del tipo analítica, ya que se establece el conocimiento, control y comparación entre las variables a estudiar en el saturador. La importancia de este proyecto se debe a que se desea preparar la corriente de alimentación al reactor reformador, humedecer el gas natural de proceso seco utilizando una corriente de condensado de proceso, contribuir al enfriamiento del gas reformado y ahorrar energía.

#### **1.2 Objetivos**

#### **1.2.1 Objetivo general**

Elaborar un modelo matemático de simulación de procesos en estado estacionario, para el saturador de gas natural, perteneciente a una planta de producción de metanol.

#### **1.2.2 Objetivos específicos**

- 1. Describir el funcionamiento del saturador de gas natural E-222.
- 2. Establecer los modelos matemáticos en estado estacionario, para el lecho empacado, el intercambiador bifásico de película vertical, y del tambor acumulador.
- 3. Realizar algoritmo de cálculo para el saturador.
- 4. Programar los modelos matemáticos en MATLAB.
- 5. Validar resultados del modelo de simulación del saturador E-222 con data de diseño y datos operacionales.

# **CAPÍTULO II MARCO TEÓRICO**

#### <span id="page-20-0"></span>**2.1 Antecedentes**

- Otero y Ugas (2003) [1], estudiaron la influencia de los fenómenos de transferencia de masa difusivos y convectivos sobre las variaciones de la concentración de n-dodecano, por medio de un modelo matemático, bajo condiciones de biorremediación. Para ello, se desarrollaron ecuaciones diferenciales parciales de balance de masa del hidrocarburo en la biopelícula, en la fase gas, y para el espesor de la biopelícula en dirección radial y axial; utilizando el método numérico de discretización (Diferencia Finitas). Por otra parte, también estudiaron el efecto del crecimiento de la biomasa sobre la caída de presión en el lecho, involucrando los cambios en la porosidad entre partículas del lecho y en el área superficial específica de la biopelícula. Además de esto, el crecimiento de la biomasa entre los poros de las partículas aumentaría la caída de presión y disminuiría el área superficial disponible, de acuerdo al tamaño del inóculo inicial, y el orden de magnitud de la difusividad del hidrocarburo en la biopelícula afectarían los porcentajes de remoción y el tiempo de biodegradación.
- Nunziatina (2004) [2], evaluó en forma teórica y experimental la torre de enfriamiento del laboratorio de Operaciones Unitarias del departamento de Ingeniería Química de la Universidad de Oriente. Para ello se realizaron variaciones de caudal y temperatura del agua caliente. Adicionalmente se evaluó el funcionamiento térmico de la torre, determinando las características termodinámicas de la torre, utilizando el método de Tchebycheff, observándose que vacarrería proporcionalmente con la relación líquido/gas. Posteriormente se

estudiaron diferentes tipos y configuraciones de relleno a fin de establecer cuál de ellos se ajusta mejor al funcionamiento de la torre, para ello se obtuvieron los diferentes puntos de diseño, mediante la intercepción de las curvas características termodinámicas de diseño y las de los rellenos y se determinó que el más adecuado para su funcionamiento es el relleno que actualmente posee la torre. Finalmente se propuso una metodología para evaluar la torre de enfriamiento del laboratorio de Operaciones utilizando el método de Tchebycheff.

• Level y Tineo (2004) [3], Lograron la recuperación total del sistema de intercambiadores de calor de tubo y coraza del Laboratorio de Operaciones Unitarias, aplicando un programa de mantenimiento preventivo y correctivo. Se elaboraron representaciones a escala de todas las piezas que conforman el sistema estudiado a partir de medidas reales, con el fin de que el Departamento de Ingeniería Química (UDO-Anzoátegui), posea un respaldo esquematizado de los equipos, ya que el mismo carecía de esa información. Se codificó un software de simulación utilizando como herramientas de programación Visual Basic 6.0, éste permitirá a los manejadores obtener una información completa y detallada de la respuesta que tendrían dichos equipos, simplemente con los datos de entrada, es decir, temperaturas y flujos volumétricos, de igual forma permite simular el comportamiento ante 15 pares de sustancias, incluyendo el sistema agua-agua, el cual es el fluido de trabajo. También se redefinieron los objetivos de la práctica realizada en el laboratorio, los cuales permiten su mejoramiento y amplía sus alcances.

Este trabajo se asemeja con el de Otero y Ugas[1], puesto que ellos utilizaron modelos matemáticos que les permitió realizar balances de masa y energía. De la misma manera se realizará en el desarrollo de este proyecto. Tal como lo hizo Nunziatina[2], se evaluará el funcionamiento térmico de una torre de enfriamiento y <span id="page-22-0"></span>como lo hizo Level y Tineo[3], se utilizará un sistema de simulación que permitirá obtener información completa y detallada del equipo.

#### **2.2 Descripción Del Proceso**

El saturador de gas natural forma parte de la sección de Reformación de la planta de metanol, que tiene como función producir gas de reposición de síntesis, a través de la reformación catalítica de una mezcla de gas natural y vapor de agua.

La sección de Reformación de la planta de metanol se inicia con el saturador de gas natural, el cual se alimenta con gas proveniente de las unidades desulfuradores. En este equipo, el gas natural de proceso se satura con vapor de agua generado por el intercambio de calor entre el condensado proveniente del tambor acumulador de condensado a través de las bombas y el gas reformado que viene de la caldera de recuperación de calor.

El saturador de gas natural está integrado por tres secciones: un lecho empacado que se encuentra ubicado en el tope del equipo, un intercambiador de calor de película descendente que se encuentra en la parte media y por último un tambor acumulador en el fondo del equipo.

Cada uno de estos procedimientos es una operación unitaria que se define como un área del proceso o un equipo en donde se incorporan materiales, insumos o materias primas y ocurre una función determinada, son actividades básicas que forman parte del proceso. Siendo estas las siguientes:

<span id="page-23-0"></span>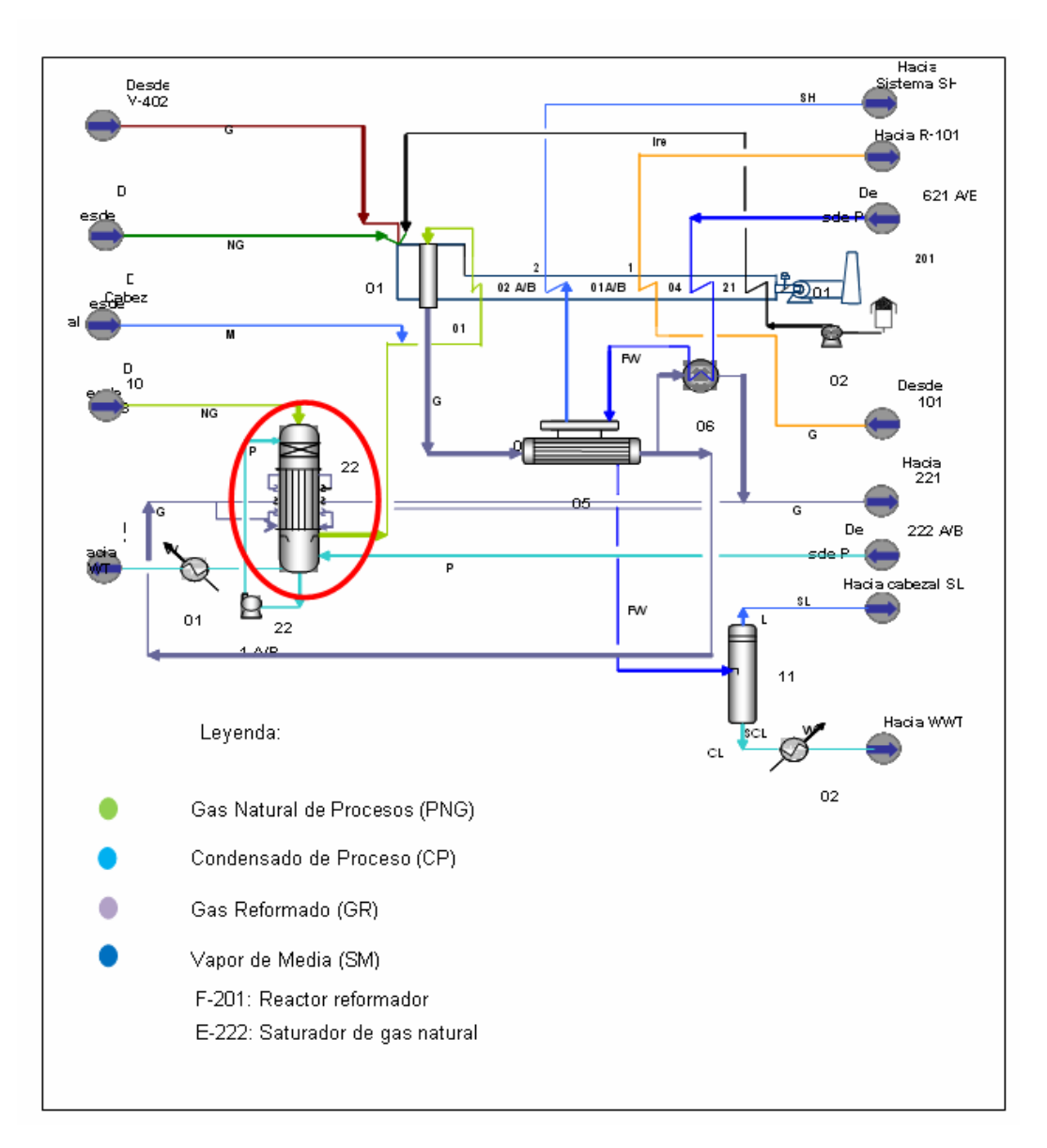

**Figura 2.1 Diagrama de Flujo de la sección de reformación.** 

#### **2.3 Columnas Empacadas**

Las columnas empacadas para, el contacto gas-líquido se emplean mucho para operaciones de absorción. Por lo común, las columnas se empacan con material orientado en forma aleatoria; pero en algunos casos, se puede colocar cuidadosamente en sus posiciones. En estos casos, la materia trasferida entre las fases, es la sustancia que forma la fase líquida, que o bien se evapora o bien se condensa. Como en todos los problemas de transferencia de masa, para lograr una comprensión total de operaciones es necesario familiarizarse con las características en el equilibrio de los sistemas.

Sin embargo, debido que la transferencia de masa en estos casos estará acompañada, invariablemente de una transferencia simultanea de energía calorífica, también deben considerarse las características de entalpía de los sistemas.

La columna empacada, es un dispositivo simple en comparación con las columnas de platos. Una columna común consiste en un envolvente cilíndrico que contiene un plato de soporte para el material de empaque, un dispositivo de distribución de líquido, diseñado para proporcionar la irrigación eficaz del empaque. Se pueden agregar dispositivos para proporcionar una redistribución del líquido, que se puede dirigir hacia debajo de la pared. Es posible utilizar varios lechos en el mismo envolvente de la columna.

Se encuentran en el comercio muchos empaques, cada uno de los cuales poseen ventajas específicas para el contacto líquido-gas a partir de los aspectos de costos, disponibilidad de superficie, regeneración de la entrecara, caída de presión, peso y resistencia a la corrosión. Por lo general, el lecho empacado está constituido por empaque vaciado dentro de la columna (''empaques vaciados'') lo que les permite forma un arreglo al azar. En forma opcional, pueden insertarse cuidadosamente dentro de la columna materiales de empaque en secciones grandes y rígidas o bien "arreglados''.

#### <span id="page-25-0"></span>**2.3.1 Características del empaque**

El empaque de la torre debe ofrecer las siguientes características:

- Proporcionar una superficie interfacial grande entre el líquido y el gas.
- Poseer las características deseables del flujo de fluidos. Esto generalmente significa que el volumen fraccionario vacío, o fracción de espacio vacío, en el lecho empacado debe ser grande. El empaque debe permitir el paso de grandes volúmenes de fluido a través de pequeñas secciones transversales de la torre, sin recargo o inundación; debe ser baja la caída de presión del gas.
- Ser químicamente inerte con respecto a los fluidos que se están procesando.
- Ser estructuralmente fuerte para permitir el fácil manejo y la instalación.
- Tener bajo precio.

Los empaques son principalmente de dos tipos, aleatorio y regulares.

#### **2.3.2 Empaques aleatorios**

Los empaques al azar son aquellos que simplemente se arrojan en la torre durante la instalación y que se dejan caer en forma aleatoria. Actualmente, son fabricados los empaques al azar más utilizados; los tipos más comunes se muestran en la figura 2.2.

<span id="page-26-0"></span>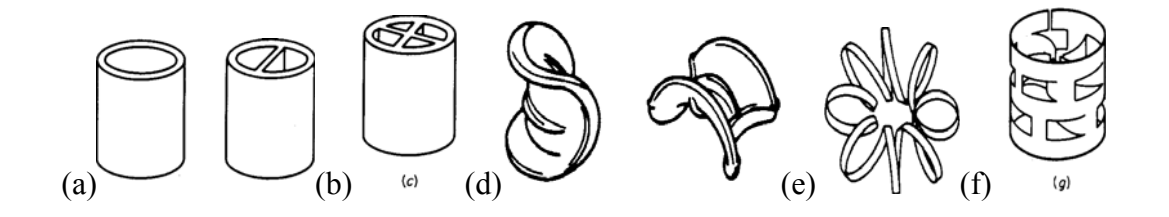

**Figura. 2.2 Elementos característicos de empaque, tipo vaciado: a) anillo rashing, b) anillo lessing, c) anillo en cruz, d) silla berl, e) silla intalox, f) teleretas, g) anillos pall.** 

#### **2.3.3 Empaques regulares**

Hay gran variedad de estos empaques. Los empaques regulares ofrecen las ventajas de una menor caída de presión para el gas y un flujo mayor, generalmente a expensas de una instalación más costosa que la necesaria para los empaques aleatorios. Los anillos hacinados de Rasching son económicos sólo en tamaños muy grandes. Hay varias modificaciones de los empaques metálicos expandidos. Las rejillas o "vallas" de madera no son caras y se utilizan con frecuencia cuando se requieren volúmenes vacíos grandes. La malla de lana de alambre tejida o de otro tipo, enrollada en un cilindro como si fuese tela (Neo-Kloss), u otros arreglos de gasa metálica (Koch-Sulzer, Hyperfil y Goodloe) proporciona una superficie interfacial grande de líquido y gas en contacto y una caída de presión muy pequeña; son especialmente útiles en la destilación al vacío. Se ha mostrado que estos dispositivos son útiles para el contacto entre gas-líquido a contracorriente, poseen buenas características de transferencia de masa a caídas bajas de presión del gas.

#### **2.4 Intercambiadores De Calor**

Un intercambiador de calor es un dispositivo en el que se efectúa la transferencia de calor de un fluido a otro. El diseño apropiado de los

intercambiadores de calor es muy importante, ya que, a menudo, la productividad de las plantas de operación, está relacionada con la efectividad con la cual se utiliza o recupera calor en determinados puntos del proceso. En los procesos de Ingeniería frecuentemente se requiere analizar, diseñar o evaluar el funcionamiento de determinados tipos de intercambiadores de calor. Además determinar la posibilidad de usar intercambiadores de calor en nuevos servicios.

Los aparatos cambiadores de calor tienen por objeto transmitir el calor de una sustancia a otra, con el fin de calentarla (ebullición, evaporación, condensación, enfriamiento o secado). El intercambio de calor puede realizarse directamente, si se mezclan juntos el medio calefactor y el material a calentar, o indirectamente, transmitiendo el calor de una sustancia a otra a través de una pared. En la condensación y evaporación se pueden transmitir considerables cantidades de calor, con diferencias pequeñas de temperatura, y se presentan grandes coeficientes de transmisión de calor, debido a que en ambos casos intervienen también elevados calores de evaporación del medio. En los intercambiadores de operación periódica, se realiza un intercambio de calor mediante una masa acumuladora, que absorbe el calor o frío de un medio y lo cede al segundo medio en otra fase del proceso independiente de la primera. En el intercambio de calor directo, ambos medios están en contacto mutuo, mientras que en el indirecto se hallan separados por una pared transmisora del calor.

En la mayoría de los casos, la temperatura de uno de los fluidos varía durante su recorrido por el mismo, así que la diferencia de temperatura varía con la longitud del aparato. Los cambiadores de calor se clasifican en tres tipos según el sentido de la corriente: Paralelas, Contracorriente y cruzadas (transversal).Las funciones típicas de un intercambiador de calor en los procesos industriales son los siguientes:

- 1. **Calentador:** Es un intercambiador de calor que aumenta la temperatura de una corriente de proceso sin que ocurra cambio de fase. Para ello se utilizan medios calefactores: vapor, aceite caliente y vapores de fluidos químicos.
- 2. **Refrigerador:** Es una unidad que utiliza un fluido refrigerante para enfriar una corriente de proceso a una temperatura menor que la obtenida si se utiliza aire o agua como medio de enfriamiento.
- 3. **Enfriador:** Es una unidad que se utiliza para enfriar una corriente de proceso con agua o aire sin que ocurra cambio de fase.
- 4. **Rehervidor:** Esta unidad provee calor latente de vaporización a una corriente de fondo de una torre fraccionadora. Hay dos tipos de rehervidores, aquellos que envían dos fases a la torre para separar el vapor y el líquido y los que retornan solo vapor.
- 5. **Evaporador:** Son unidades diseñadas para vaporizar un fluido cualquiera usando un medio calefactorio (vapor de agua, fluido caliente, etc.). También son utilizados para concentrar un líquido poco volátil en una mezcla de soluciones acuosas, vaporizando parte de la corriente.
- 6. **Vaporizador:** Es un intercambiador que convierte líquidos en vapores, se diferencia de los evaporadores en que generalmente maneja líquidos de proceso diferentes al agua.
- 7. **Hornos:** Son intercambiadores de calor que poseen equipo de fuego para intercambiar calor.

En cuanto a la configuración mecánica para intercambiadores de tubo y carcaza se pueden clasificar en: Como se muestra en la figura 2.3.

- Intercambiadores de doble tubo
- Intercambiadores de tubo y carcaza
- Haz de tubos flotante
- <span id="page-29-0"></span>• Tubos en U
- Intercambiadores diversos
- Serpentín de caja intercambiadores (líquido-líquido)
- Serpentín de caja intercambiadores (líquido-gas)

La designación de tipo TEMA para intercambiadores de calor de carcaza y tubo se muestra en la figura 2.3.

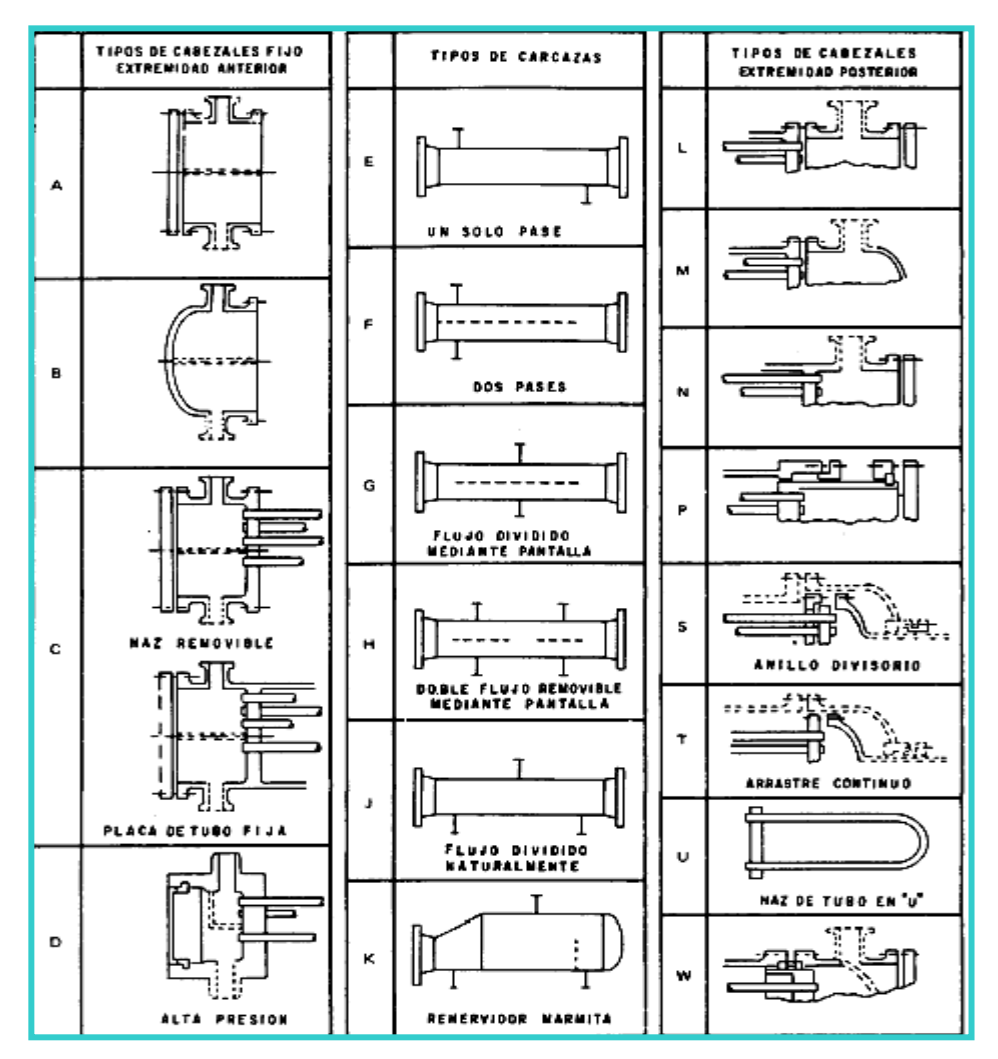

**Figura 2.3 Nomenclatura TEMA para intercambiadores de tubo-coraza [6].** 

#### <span id="page-30-0"></span>**2.4.1 Transferencia de calor**

La ciencia de la trasferencia de calor está relacionada con la razón de intercambio de calor entre cuerpos calientes y fríos llamados fuente y recibidor. Cuando se vaporiza una libra de agua o se condensa una libra de vapor, el cambio de energía en los dos procesos es idéntico. La velocidad a la que cualquiera de estos procesos puede hacerse progresar con una fuente o recibidor independiente es, sin embargo, inherentemente muy diferente. Generalmente la vaporización es un fenómeno mucho más rápido que la condensación.

#### **2.4.2 Mecanismos de transferencia de calor**

Hay tres formas diferentes en las que el calor puede pasar de la fuente al recibidor, aun cuando muchas de las aplicaciones en la ingeniería son combinaciones de dos o tres. Estas son: conducción, convección y radiación.

#### **Conducción**

Por este mecanismo, el calor puede ser conducido a través de sólidos, líquidos y gases. La conducción se verifica mediante la transferencia de energía cinética entre moléculas adyacentes. En un gas las moléculas "más calientes", que tienen más energía y movimiento, se encargan de impartir energía a moléculas colindantes que están a niveles energéticos más bajos. Este tipo de transferencia siempre está presente, en mayor o menor grado, en sólidos, líquidos y gases en los que existe un gradiente de temperatura. En la conducción la energía también se transfiere por medio de electrones "libres", un proceso muy importante en los sólidos metálicos. Entre los ejemplos en los que la transferencia se verifica ante todo por conducción, se cuentan la transferencia a través de paredes o intercambiadores de una nevera, el tratamiento térmico en el forjado de acero, la congelación del suelo durante el invierno, etcétera.

La ley de Fourier es la ecuación diferencial fundamental para la transferencia de calor por conducción:

$$
Q = \frac{K.A.(T\text{ int} - Text)}{L}
$$
 (Ec.2.1)

#### Donde:

Q: razón de flujo de calor, Btu/h; W.

A: área de la pared normal al flujo de calor, pie2; m2.

Tint: temperatura de la superficie interior de la pared, °F; °C.

Text: temperatura de la superficie exterior de la pared, °F; °C.

K: conductividad térmica del material de la pared, Btu/ h.Pie.°F; W/m. °C.

L: longitud de los tubos, m.

#### **Convección**

La transferencia de calor por convección implica el transporte de calor en un volumen y la mezcla de elementos macroscópicos de porciones calientes y frías de un gas o un líquido. Además, con frecuencia incluye también el intercambio de energía entre una superficie sólida y un fluido. Conviene aclarar que hay una diferencia entre la transferencia de calor por convección forzada en la que se provoca el flujo de un fluido sobre una superficie sólida por medio de una bomba, un ventilador, u otro dispositivo mecánico y la convección libre o natural, en la cual un fluido más caliente o más frío que está en contacto con la superficie sólida causa una circulación debido a la diferencia de densidades que resulta del gradiente de temperatura en el fluido. Entre los ejemplos de transferencia de calor por convección puede citarse la pérdida de calor en el radiador de un automóvil (un ventilador hace circular aire), la cocción de alimentos en un recipiente que se agita, el enfriamiento de una taza de café

caliente al soplar en su superficie, etcétera. La convección puede ser descrita en una ecuación que imita la forma de la ecuación de conducción y está dada por: [6-12]

$$
Q = h.A.(Ts - T\infty)
$$
 (Ec.2.2)

Donde:

Q: calor transferido de la superficie al fluido circulante, Btu/h; W.

A: área de la superficie, pie2; m2.

Ts: temperatura de la superficie, °F; °C.

T∞: temperatura del fluido circundante, °F; °C.

h: coeficiente convectivo de transferencia de calor, Btu/h. pie2.°F.

#### **Radiación**

La radiación difiere de la conducción y la convección en cuanto a que no se requiere un medio físico para la transferencia. La radiación es la transferencia de energía a través del espacio por medio de ondas electromagnéticas, de manera similar a las ondas electromagnéticas que propagan y transfieren la luz. La transferencia radiante de calor se rige por las mismas leyes que dictan el comportamiento de la transferencia de luz. Los sólidos y los líquidos tienden a absorber la radiación que está siendo transferida a través de ellos, por lo que la radiación es más importante en la trasferencia a través del espacio o de gases. El ejemplo de radiación más ilustrativo es el transporte de calor del Sol a la Tierra. Otros ejemplos son la cocción de alimentos cuando se hacen pasar bajo calentadores eléctricos al rojo, el calentamiento de fluidos en serpentines dentro de un horno de combustión, etcétera. Basándose en la segunda ley de la termodinámica, Boltzman estableció que la velocidad a la cual una fuente emite calor es:

$$
Q = h_r A (T_1 - T_2) \tag{Ec.2.3}
$$

<span id="page-33-0"></span>Donde:

A: área de la superficie, pie2; m2.

 $T_1$ : temperatura de la superficie, R; K.

T2: temperatura de la superficie en los alrededores, R; K.

hr: coeficiente de transferencia de calor, Btu/h. pie2.°F.

#### **2.5 Software matemático interactivo, MATLAB**

MATLAB corresponde al nombre abreviado "MATrix LABoratory". MATLAB es un programa para realizar cálculos numéricos con vectores y matrices. También permite trabajar con números escalares; tanto reales como complejos, con cadenas de caracteres y con otras estructuras de información más complejas. No obstante sus potencialidades se han ido incrementando vertiginosamente hasta el hecho de contar hoy con una elevada capacidad de interacción con otros sistemas. Todo esto y más, hacen que dominar una herramienta de esta pone a estudiantes y profesionales en general un paso adelante en la carrera por el desarrollo de aplicaciones técnicas y científicas

En cualquier caso, el lenguaje de programación de MATLAB siempre es una magnífica herramienta de alto nivel para desarrollar aplicaciones técnicas, fácil de utilizar y que, como ya se ha dicho, aumenta significativamente la productividad de los programadores respecto a otros entornos de desarrollo.

# **CAPÍTULO III DESARROLLO DEL PROYECTO**

#### <span id="page-34-0"></span>**3.1 Descripción del funcionamiento del saturador de gas natural E-222**

El saturador de gas natural es un enfriador conformado por tres secciones principales un lecho empacado, un intercambiador de película y un tambor acumulador (como se muestra en la figura 3.1), que tienen como funciones principales:

- Recuperar el condensado de proceso como vapor saturado.
- Ahorrar energía.
- Reducir la reposición de agua desmineralizada (DMW).

La parte superior del saturador, está constituida por un lecho empacado de 500 mm de altura y con anillos metálicos Pall de 5/8" como relleno, donde se crea una superficie de contacto entre el Gas Natural de Proceso y el Condensado de Proceso proveniente del fondo del saturador. En esta sección, el Gas Natural de Proceso se enfría, desde 380°C hasta 166°C, al entrar en contacto con el Condensado de Proceso. Luego, el Gas de Proceso saturado con vapor de agua y el Condensado de Proceso salen de la parte inferior del lecho empacado, para ser alimentados a la parte media del saturador a través de unos tubos tipo Ferrule [13].

La parte media del saturador, es un intercambiador de calor vertical tipo película descendente, donde el Gas Reformado que circula por la carcaza, se enfría al ponerse en contacto con el Condensado de Proceso y el Gas Natural de Proceso saturado, desde 340°C hasta 178°C. A la entrada de los tubos del intercambiador se encuentran los tubos tipo Ferrule, que facilitan la distribución uniforme del agua <span id="page-35-0"></span>dentro de los tubos del intercambiador, los cuales tienen perforados unos agujeros en dirección tangencial, que aseguran que el condensado descienda en forma de película dentro de los tubos del intercambiador.

Finalmente, la parte inferior del equipo lo constituye un acumulador, donde se mezclan el Condensado de Proceso que cae del intercambiador y el Condensado de Reposición, proveniente del tambor acumulador de condensado. De esta sección sale el Gas Natural saturado para mezclarse con el vapor sobrecalentado de media a 335 °C, mientras que el condensado líquido una parte se recircula al tope del equipo, mediante un sistema de control de flujo y el resto sale por una purga para evitar la acumulación de sólidos dentro del sistema.

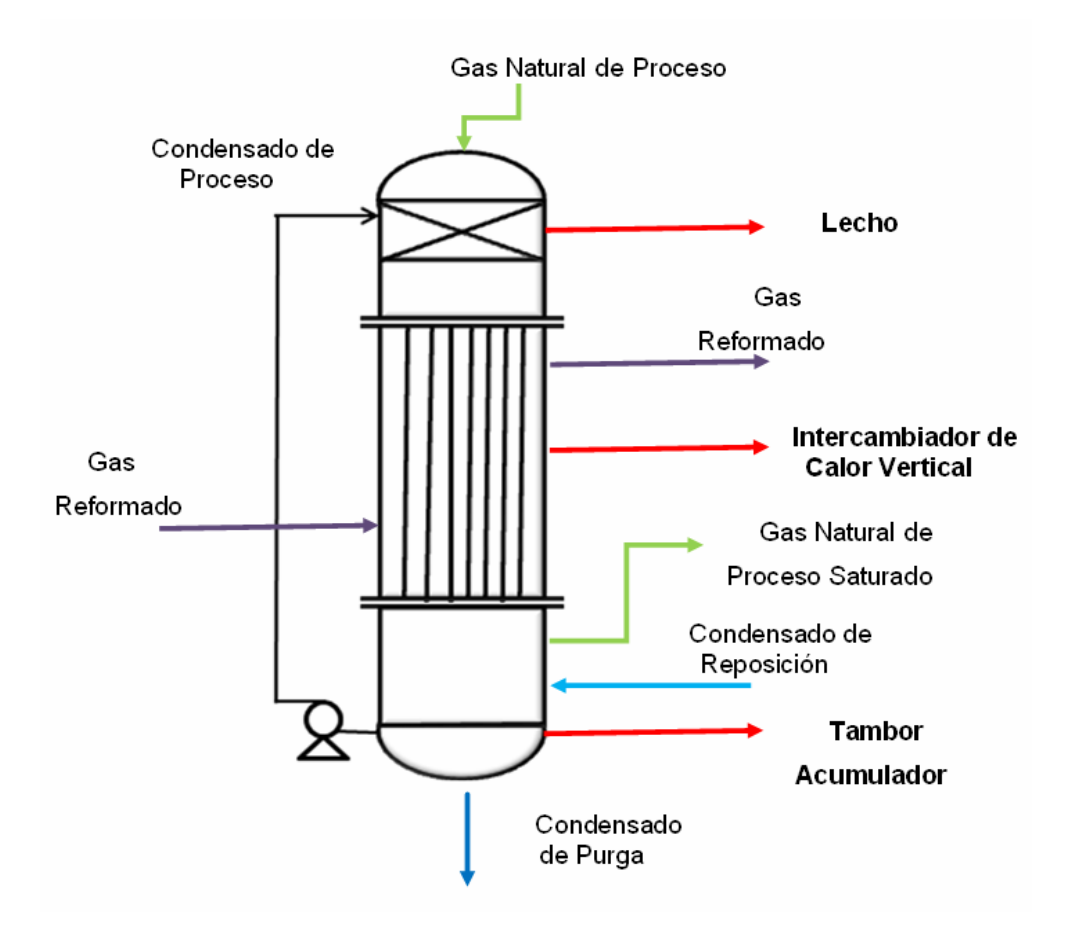

**Figura 3.1 Esquema del saturador de gas natural.**
## **3.2 Modelos matemáticos en estado estacionario, para el lecho empacado, el intercambiador bifásico de película vertical y del tambor acumulador.**

El modelaje del saturador de gas natural, se realizó dividiendo el equipo en tres secciones. La primera sección conformada por un lecho empacado, donde se llevan a cabo procesos de transferencia de calor y energía entre la fase líquida y la fase gaseosa (ilustrada en la figura 3.2). La segunda sección, que es el intercambiador propiamente dicho, donde por integración térmica se utiliza los corrientes líquido y gas que salen del lecho empacado, para enfriar el gas reformado (como se muestra en la figura 3.3). La tercera sección, es el tambor acumulador en el cual se mezclan las corrientes de condensado de proceso y el condensado de reposición (como se ilustra en la figura 3.4). A continuación se describe el modelo matemático desarrollado para modelar cada sección.

#### **3.2.1 Lecho empacado**

La hipótesis sobre las cuales se baso el modelo matemático se presentan a continuación.

- 1. El gradiente radial de concentración y temperatura a lo largo de la torre se considera despreciable.
- 2. La resistencia a la difusión se encuentra en la fase gaseosa.
- 3. La temperatura en la interfase líquido-gas es igual a la temperatura que existe en el seno del líquido.
- 4. Se considera despreciable la caída de presión a lo largo del lecho.
- 5. Se desprecia las pérdidas de calor con el ambiente.
- 6. No se consideran reacciones químicas.

El desarrollo del modelo matemático de la columna empacada, se fundamenta en las ecuaciones diferenciales de balance de masa y energía por unidad de transferencia a lo largo de la torre.

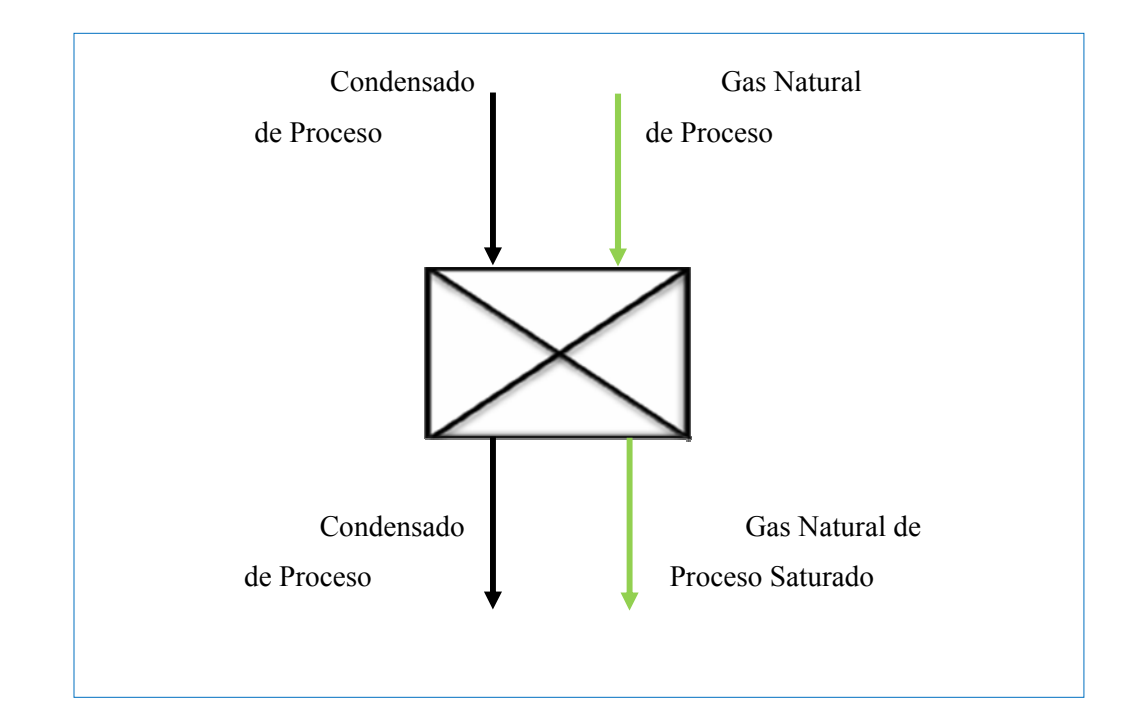

**Figura 3.2 Esquema de las corrientes de entrada en el Lecho Empacado.** 

En base a la tercera hipótesis, y considerando que la composición del gas en la interfase gas-líquido, está en equilibrio con el líquido a la temperatura de éste, la diferencia de concentración del agua en la fase gaseosa, se puede expresar en función de la velocidad local de transferencia de masa en dicha fase [4] esto es:

$$
G_M \frac{dY}{dz} = K_G a_v \overline{PM} \ P\big(Y^*_{(T_L, X)} - Y\big) \tag{Ec.3.1}
$$

Donde:

Y\*: Composición en fracción molar de saturación del vapor de agua a la temperatura del líquido.

Y: Composición en fracción molar del agua en la fase gaseosa.

X:Composición del soluto en la fase líquida en fracción molar. En este caso sólo hay agua,  $X=1$ .

T<sub>L</sub>:Temperatura del la fase líquida, °C.

P:Presión, bar.

GM:Flujo de gas por unidad de área, Kg/(s.m2).

KG: Coeficiente de transferencia de masa, Kmol/(m2.s.bar).

av: Área efectiva de transferencia de masa, m2/m3.

:Peso molecular del gas, Kg/Kmol.

dz:Diferencial de altura del lecho, m.

El coeficiente de transferencia de masa (KG) y el área efectiva de transferencia se estiman utilizando las correlaciones propuestas por Bravo & Fair[5] para lechos empacados, siendo la del coeficiente de transferencia de masa la siguiente:

 $\mathbf{A}$ 

$$
K_G \left( \frac{R T}{ap D_{AB}} \right) = 5.23 \left( \frac{G_M}{ap \mu_G} \right)^{0.7} (Sc_G)^{1/3} (ap d'p)^{-2}
$$
 (Ec.3.2)

Donde:

KG: Coeficiente de transferencia de masa, Kmol/(m2.s.bar).

R: Constante de gases ideales= 0,08314 (bar.m3/(K.Kmol)).

T: Temperatura, °K.

ap:Área específica del empaque, m2 /m3.

DAB:Difusividad másica, m2/s.

µG:Viscosidad del gas, Pa.s.

ScG:Número de Schmidt.

d'p: Diámetro nominal del empaque, m.

La difusividad másica (DAB) de una mezcla binaria, se estima utilizando la teoría cinética que considera las moléculas del gas como esferas rígidas con choques elásticos. De acuerdo a este modelo (Özisik)[8], se propone la siguiente correlación:

$$
D_{AB} = \frac{1,8583 \, 10^{-3}}{(P/1,01325) \, \sigma_{AB}^2 \, \Omega_{AB}} T^{3/2} \sqrt{\left(\frac{1}{PM_A} + \frac{1}{PM_B}\right)} \tag{Ec.3.3}
$$

Aquí se consideran los componentes A y B agua y metano. El primero porque es el compuesto que se difunde en el gas, y el segundo, debido que es el componente incondensable mayoritario en la fase gaseosa (75%). Esta correlación es válida para una presión menor a 20 atm, la cual es aplicable a las condiciones de proceso del saturador:

Donde:

DAB: Difusividad másica, m2/s.

P: Presión, atm.

T:Temperatura absoluta, °K.

PMA,PMB: Pesos moleculares de los componentes A y B respectivamente, Kg/Kmol. σAB: Diámetro de choque, °A.

ΩAB:Integral de choque o función adimensional que depende de la temperatura y de las fuerzas intermoleculares.

El diámetro de choque para los componentes A y B, está dado por:

$$
\sigma_{AB} = \frac{1}{2} \left( \sigma_A + \sigma_B \right) \tag{Ec.3.4}
$$

Donde la tabla 3.1

<span id="page-39-0"></span>[Tabla](#page-39-0) , muestra el diámetro de choque (σ) para el agua y el metano.

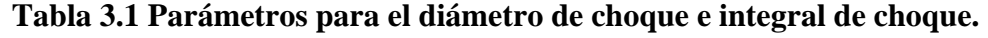

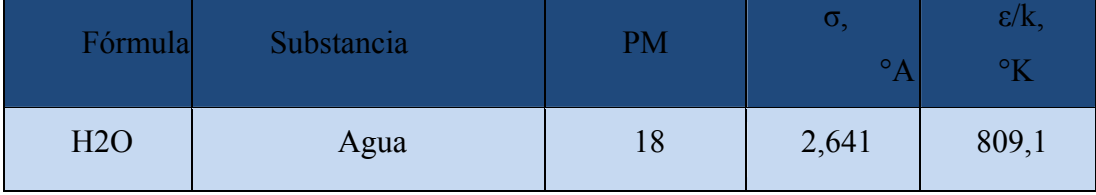

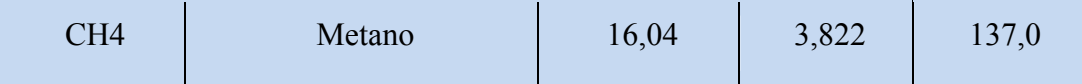

Por otro lado, la integral de choque es una función de (kT/ε), siendo ésta igual a:

$$
(\text{kT}/\varepsilon) > 4 \qquad \qquad \Omega_{AB} = 1.095 \left(\frac{kT}{\varepsilon}\right)^{-0.16} \tag{Ec.3.5}
$$

$$
2 \langle kT/\varepsilon \rangle \langle 4 \qquad \qquad \Omega_{AB} = 1,294 \left(\frac{kT}{\varepsilon}\right)^{-0.28} \tag{Ec.3.6}
$$

$$
(\text{kT}/\varepsilon) < 2 \qquad \qquad \Omega_{AB} = 1.463 \left(\frac{k}{\varepsilon}\right)^{-0.48} \tag{Ec.3.7}
$$

Donde (kT/ε), es igual a:

$$
\frac{kT}{\varepsilon} = \frac{T}{(\varepsilon/k)_{AB}}
$$
(Ec.3.8)

Y el valor del parámetro (ε/k)AB, de la mezcla se toma como

$$
\left(\frac{\varepsilon}{k}\right)_{AB} = \sqrt{\left(\frac{\varepsilon}{k}\right)_A \left(\frac{\varepsilon}{k}\right)_B}
$$
\n(Ec.3.9)

Siendo los valores de los componentes (ε/k), para cada componente, los reportados en la tabla 3.1.

El número de Schmidt utilizado en la ecuación (3.2) es igual a:

$$
Sc = \frac{\mu_G}{\rho_G D_{AB}}\tag{Ec.3.10}
$$

Siendo , la densidad del gas a las condiciones de presión y temperatura del gas.

Adicionalmente se tiene el área efectiva de transferencia de masa es función de la capilaridad del líquido (CaL) y el número de Reynolds del gas (Re), siendo ésta correlación la siguiente:

$$
a_v = 0.498ap \left(\frac{\sigma^{0.5}}{z^{0.4}}\right) \left(Ca_L Re\right)^{0.392} \tag{Ec.3.11}
$$

De acuerdo a los resultados publicados por Bravo & Fair[5], indicaron que esta correlación fue probada con 231 puntos utilizando 11 tipos de empaque diferentes, obteniéndose que con el 96% de los valores calculados el error fue menor del 20%; para el 71%, el error fue menor del 10% y para el 40%, el error fue menor del 5%.

La capilaridad del líquido  $\begin{pmatrix} 0 \\ 1 \end{pmatrix}$ , se estima mediante la siguiente relación:  $Ca_{L} = \frac{\mu_{L}}{\rho_{L}} \frac{L_{M}}{\sigma_{L}}$ (Ec.3.12)

Donde:

µLViscosidad de líquido, Pa.s.

ρL: Densidad del líquido, Kg/m3.

σL:Tensión superficial, N/m.

L<sub>M</sub>:Flujo de líquido por unidad de área transversal, Kg/(s.m2).

El número de Reynolds se define mediante la siguiente ecuación:

$$
Re = \frac{6}{ap} \frac{G_M}{\mu_G} \tag{Ec.3.13}
$$

Por otro lado, la variación de temperatura que experimenta la fase gaseosa a lo largo del lecho, se puede determinar mediante la ecuación de transferencia de calor entre la fase gaseosa y la fase líquida, utilizando la siguiente relación:

$$
GC_{pc}\frac{dT_c}{dz} = h a_v A_T (T_c - T_L)
$$
 (Ec.3.14)

Donde:

T<sub>G</sub>: Temperatura en la fase gaseosa, °C.

T<sub>L</sub>:Temperatura en la fase líquida, °C.

 $\epsilon$ :Capacidad calorífica del gas, J/Kmol-°C.

h :Coeficiente de transferencia de calor, J/m2-s.C.

: Área efectiva de transferencia de masa, m2/m3.  $A_T$ : Área transversal del lecho, m2.

El coeficiente de transferencia de calor (h), se estima mediante la correlación propuesta por Krishnamurthy & Taylor[7] para columnas empacadas, utilizando la analogía existente entre los fenómenos de transferencia de masa y transferencia de calor. Siendo ésta la siguiente correlación:

$$
h = K_{\mathcal{C}} C_{\mathcal{BC}} L e^{2/3}
$$
 (Ec.3.15)

Siendo "Le" el número de Lewis, el cual se calcula como sigue:

$$
Le = \frac{Sc}{Pr} = \frac{k}{\rho_G \ D_{AB} \ C p_G} \tag{Ec.3.16}
$$

Donde:

k: Conductividad, J/m-s.°C.

Finalmente, la temperatura en la fase líquida, se estima realizando un balance de energía, por unidad diferencial de altura de lecho, de la siguiente forma:

$$
LC_{pL}\frac{dT_L}{dz} + G\Delta H_v\frac{dY}{dz} = GC_{pG}\frac{dT_G}{dz}
$$
 (Ec.3.17)

Donde los perfiles de temperatura son calores sensibles y el termino de transferencia de calor es un calor latente porque existe un cambio de fase; es decir el gas sede calor para que el líquido se evapore y parte del vapor pasa a la fase gaseosa.

Siendo ∆Hv la entalpía de vaporización del agua a la temperatura de la fase líquida, mientras que el resto de las variables se han definido previamente.

Sustituyendo las ecuaciones de transferencia de masa y transferencia de calor entre la fase líquida y la fase gaseosa (ecuaciones. 3.1 y 3.14) en la ecuación 3.17, se tiene la siguiente relación para estimar la temperatura de la fase líquida:

$$
LC_{p\ell}\frac{dT_L}{dz} + \Delta H_v K_{\mathcal{G}} a_v PM \ P(Y^*(T_L, X) - Y) = h \ a_v A (T_{\mathcal{G}} - T_L)
$$
 (Ec.3.18)

Por otro lado, aún cuando se considera despreciable el diferencial de los flujos, estos valores se pueden expresar en función de los flujos de alimentación y la composición del vapor de agua en la fase gaseosa, realizando un balance de masa global y por componente. De aquí que el flujo total de gas en la fase gaseosa en cualquier punto del lecho es igual a:

$$
G = \frac{G_e}{(1 - Y_{H2O})} \tag{Ec.3.19}
$$

El flujo total en la fase líquida en función del flujo de entrada (Len), se puede expresar de la siguiente forma:

$$
L = L_{en} - \frac{G_e Y_{H2O}}{(1 - Y_{H2O})}
$$
 (Ec.3.20)

#### **3.2.2 Intercambiador de película descendente**

Para el modelo matemático del intercambiador de calor (ver figura 3.3) se tomaron en cuenta las siguientes hipótesis.

- 1. El calor transferido desde el lado carcaza al lado tubo es igual al calor cedido por el gas reformado y éste a su vez es igual al calor absorbido por la fase líquida en el lado tubo, quien a su vez le cede calor a la fase gaseosa.
- 2. Se desprecian las pérdidas de calor al ambiente.
- 3. Se considera flujo cruzado por lo que para efectos de modelado, los flujos viajan en contracorriente.
- 4. El factor de corrección para el ∆TML se considera igual a "1".
- 5. Debido a que los deflectores del intercambiador de calor son del tipo doble segmentado, el flujo total de entrada a la coraza se subdivide en dos flujos en el interior del intercambiador.
- 6. El valor del coeficiente convectivo interno hi será el mayor entre los coeficientes obtenidos por nucleación ( $\frac{(\alpha_1)}{(\alpha_2)}$  convección  $\frac{(\alpha_3)}{(\alpha_1)}$

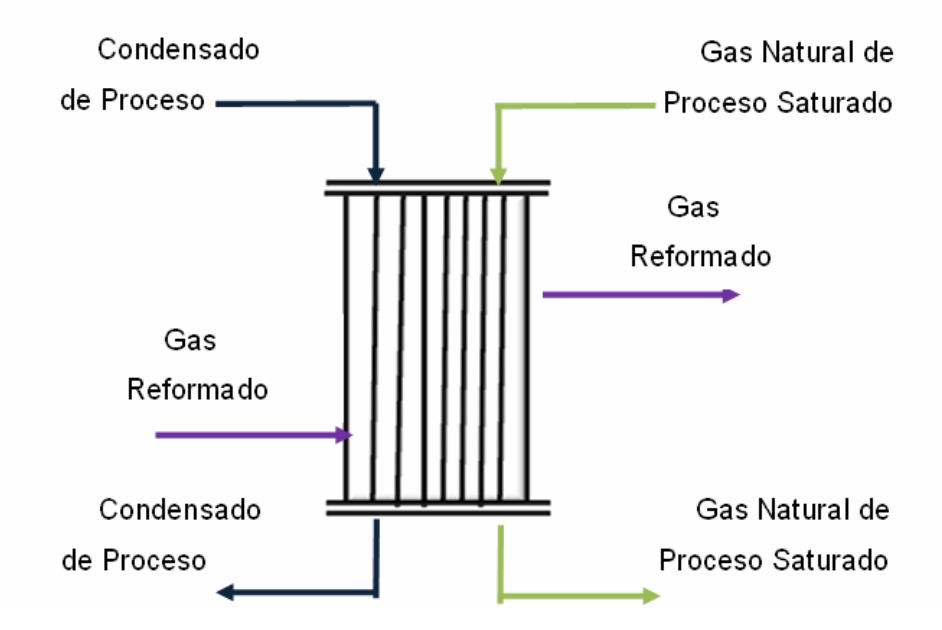

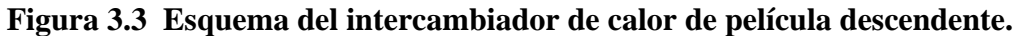

El desarrollo del modelo para el intercambiador de calor de película descendente, se fundamenta en la ecuación integrada de transferencia de calor para intercambiadores de calor que de manera general tiene la siguiente forma:

$$
Q_1 = U_o A_o \frac{\Delta T_1 - \Delta T_2}{\ln \left(\frac{\Delta T_1}{\Delta T_2}\right)} Fc
$$
 (Ec.3.21)

Siendo:

Uo: Coeficiente global de transferencia de calor, W/m2-°C.

Ao: Área de transferencia, m2.

∆T1, ∆T2: Diferencias de temperatura entre los fluidos caliente y frío en los extremos de entrada y salida, °C.

Fc:Factor de corrección de la diferencia de temperatura.

Q1: Calor transferido, J/h.

Donde el área de transferencia de calor (Ao), se define de la manera siguiente:

$$
A_o = \frac{\pi}{4} d_o^2 L t \tag{Ec.3.22}
$$

Siendo:

do: Diámetro externo de los tubos, m.

Lt: Longitud de los tubos, m.

Nt: Número de tubos.

El coeficiente global de transferencia de calor (Uo), basado en la superficie exterior del tubo, se relaciona con la resistencia térmica total (R) al flujo de calor a través del tubo desde el flujo interior hasta el exterior, de la siguiente forma:

$$
\frac{1}{U_o} = A_o R
$$
 (Ec.3.23)

La resistencia térmica se calcula como la suma de las resistencias térmicas individuales de cada capa. Esto es, que considera los coeficientes de transferencia de calor de los flujos interior y exterior, la conductividad térmica del material del tubo y la unidad de resistencia de ensuciamiento en las superficies internas y externas de los tubos. De esta manera el inverso del coeficiente global de transferencia de calor (Uo), se expresa de la siguiente manera:

$$
\frac{1}{U_o} = \frac{d_o}{d_i h_i} + \frac{d_o f_i}{d_i} + \frac{d_o}{2 K_t} ln \frac{d_o}{d_i} + f_o + \frac{1}{h_o}
$$
 (Ec.3.24)

Donde:

do: Diámetro externo de los tubos, m.

- di: Diámetro interno de los tubos, m.
- ho: Coeficiente de transferencia lado carcaza, J/m2-s.°C.
- hi: Coeficiente de transferencia lado tubo, J/m2-s.°C.
- Kt: Conductividad térmica de los tubos, J/m-s.°C.

fo: Factor de ensuciamiento lado carcaza, m2-s.°C/J. fi: Factor de ensuciamiento lado tubo, m2-s.°C/J.

La conductividad del tubo, depende del material. Los coeficientes de película lado tubo y lado carcaza se estiman mediante correlaciones, de tipo semi-empírico y el diámetro interno de los tubos es igual al diámetro externo menos dos veces el espesor de los tubos, es decir:

$$
d_i = d_o - 2e \tag{Ec.3.25}
$$

Para el lado carcaza, donde se lleva a cabo un proceso de enfriamiento del gas reformado, sin cambio de fase, se utiliza la siguiente correlación, para estimar el coeficiente de transferencia (ho):

$$
h_o = \frac{Nu K_{\rm r}}{De} \tag{Ec.3.26}
$$

Donde el número de Nusselt (Nu), se estima mediante la correlación de Kern-Colburn (Kern) [9], mostrada a continuación, cuyos datos se relacionan con bastante exactitud para números de Reynolds entre 2.000 a 1.000.000:

$$
Nu = 0.36 \, Re^{0.35} Pr^{0.33} \left(\frac{\mu_B}{\mu_w}\right)^{0.14} \tag{Ec.3.27}
$$

Donde el número de Prandlt (Pr), y el número de Reynolds (Re), se definen mediante las correlaciones siguientes y  $\mu$  es la viscosidad del gas a la temperatura promedio del gas  $(\mu B)$  y a la temperatura de la pared  $(\mu w)$ :

$$
Pr = \frac{Cp \mu_s}{K_t \ \overline{PM}} \tag{Ec.3.28}
$$

$$
Re = \frac{De G_M}{\mu_B} \tag{Ec.3.29}
$$

Donde:

De: Diámetro equivalente de la carcaza, m. GM Flujo de gas por unidad de área, Kg/s.m2.

El diámetro equivalente de la carcarza (De) [6], se define de la siguiente forma, cuando el arreglo de los tubos es cuadrado, como es el caso del saturador de gas natural:

$$
De = \frac{Pt^2 - \frac{\pi d_o^2}{4}}{\pi d_o}
$$
 (Ec.3.30)

Por otro lado, el área transversal de flujo para la carcaza, está dada por la siguiente relación:

$$
\alpha c = \frac{D_c C B}{P t}
$$
 (Ec.3.31)

Donde:

ac: Área transversal de flujo para la carcaza, m2.

Dc: Diámetro de la carcaza, m.

CEspaciado entre los tubos, m.

BEspaciado entre los Baffles, m.

Pt Espaciado entre los tubos más el diámetro (Pitch), m.

En la parte interna de los tubos, ocurre la vaporización del agua hacia la fase gaseosa, para estimar el coeficiente de transferencia de calor interno (hi).

Thome[10] propone una correlación para la evaporación en canales verticales, donde considera los dos mecanismos de transferencia de calor la ebullición por nucleación y por convección. En este modelo se calcula el coeficiente de ebullición por nucleación ( $\left( \begin{array}{c} \epsilon \\ \end{array} \right)$  y el coeficiente de ebullición convectivo siendo el coeficiente bifásico de transferencia () el de mayor valor entre los dos.

El coeficiente por convección  $\begin{pmatrix} 1 \\ 2 \end{pmatrix}$  es igual a:

$$
\frac{\alpha_{\varepsilon b}}{\alpha_L} = \frac{1.8}{N^{0.8}}
$$
 (Ec.3.32)

Mientras que el coeficiente por nucleación () es igual a:

$$
\frac{\alpha_{nb}}{\alpha_L} = 14.7 B_o^{0.5} \exp(2.74 N - 0.1)
$$
 (Ec.3.33)

Donde:

αL: Coeficiente de transferencia convectivo para la fase líquida.

N: Parámetro adimensional.

BoNúmero de Boiling.

El coeficiente de transferencia para la fase líquida se estima con la correlación propuesta por Dittus-Boeter[10], la cual es la siguiente:

$$
\alpha_L = 0.023 \, Re_L^{0.8} \, Pr_L^{0.4} \left(\frac{k_L}{d_i}\right) \tag{Ec.3.34}
$$

El número de Reynolds (ReL) y el número de Prandlt (PrL) se estiman considerando el flujo de líquido en el interior de los tubos, siendo kL y di, la conductividad del líquido y el diámetro interno de los tubos.

El parámetro adimensional (N) y el número de Boiling (Bo), se estiman mediante las siguientes relaciones:

$$
N = \left(\frac{1-\theta}{\theta}\right)^{0.8} \left(\frac{\rho_G}{\rho_L}\right)^{0.5}
$$
 (Ec.3.35)

$$
B_o = \frac{q}{L_{Mz} \Delta H_V}
$$
 (Ec.3.36)

Donde:

θ: Fracción de vapor entre el flujo total.

q: Flujo de calor transferido, J/h.

LMT:Flujo total de líquido por unidad de área, Kg/s.m2.

En base a la primera hipótesis, el calor de transferencia es igual al calor cedido por el gas reformado, siendo éste igual a:

$$
Q_2 = G_{GR} C_{p \text{ GR}} \left( T_{e \text{ GR}} - T_{s \text{ GR}} \right) \tag{Ec.3.37}
$$

Mientras que para el lado tubo, se tiene que considerar el cambio entálpico que ocurre entre la entrada y la salida de la mezcla bifásica. Para esto se define la entalpía de la entrada (He) y la de salida (Hs).

$$
H_e = L_e C_{p\downarrow} T_{e\downarrow} + V a p_e \Delta H_v + G_e C_{p\downarrow} T_{e\downarrow} \tag{Ec.3.38}
$$

$$
H_s = L_s C_{pL} T_{sL} + V a p_s \Delta H_v + G_s C_{pG} T_{sG}
$$
 (Ec.3.39)

Donde el calor absorbido por el flujo bifásico es igual a:

$$
Q_{\rm s} = H_{\rm s} - H_{\rm e} \tag{Ec.3.40}
$$

El algoritmo de cálculo se lleva a cabo con las siguientes relaciones

$$
Q1 = Q2
$$

$$
Q1 = Q3
$$

$$
Q2 = Q3
$$

Siendo 3 las incógnitas, las cuales son: Temperatura de salida del gas reformado (TsGR), temperatura de salida del líquido (TsL) y temperatura de salida del gas (TsG) y se calculan utilizando un algoritmo para cálculo de ecuaciones no lineales. Este modo de cálculo es el de simulación.

Para evaluar el ensuciamiento del intercambiador, se fija la temperatura de salida del gas reformado, donde en este caso las incógnitas son: temperatura de salida del líquido (TsL); temperatura de salida del gas (TsG) y el coeficiente global de transferencia de calor (Uo). Estos valores se calculan, al igual que en el modo simulación, igualando los calores Q1, Q2 y Q3 y utilizando un algoritmo para el cálculo de ecuaciones no lineales. Una vez calculado el Uo sucio, se determina el factor de ensuciamiento bajo la suposición que el factor de ensuciamiento del lado tubo (fi), es igual al factor de ensuciamiento lado carcaza (fo), e igual a f.

#### **3.2.3 Tambor acumulador**

En el tambor acumulador (ver figura 3.4) se tomaron en cuenta las siguientes hipótesis.

- 1. Composición del agua en la fase vapor se estima mediante la ley de Raoult.
- 2. El gas que sale del intercambiador de película sale del equipo.
- 3. El líquido que sale del intercambiador de película, se mezcla con el condensado de reposición, para obtener la corriente líquida de salida.

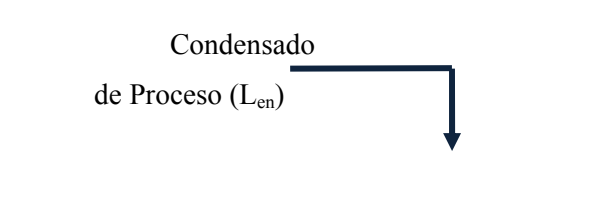

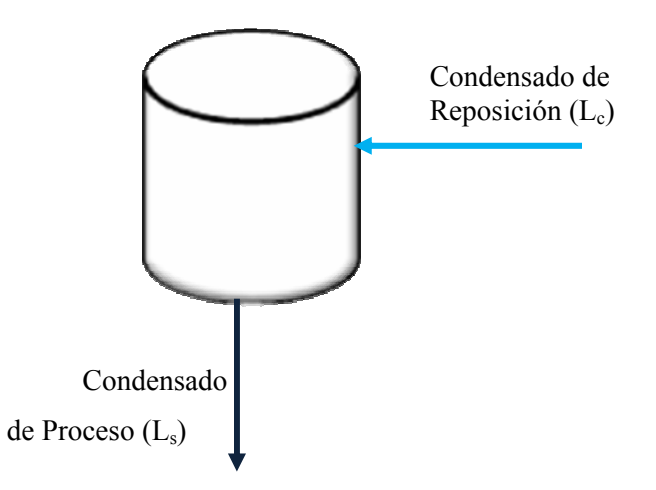

#### **Figura 3.4 Esquema del tambor acumulador.**

Las ecuaciones que gobiernan el tambor acumulador ubicado en el fondo del saturador, se basan en las ecuaciones de balance de masa y energía en estado estacionario. Las cuales se presentan a continuación.

Balance de masa global:

$$
L_{en} + L_c = L_s = F_c \tag{Ec.3.41}
$$

La temperatura a la salida del tambor acumulador, se estima realizado un balance de energía, considerando condiciones adiabáticas, es decir la entalpía de la entrada es igual a la entalpía a la salida. Los valores de las entalpías en la entrada (He) y salida (Hs) se calculan de la siguiente manera:

$$
H_e = L_{en} C_{pL} T_{eL} + L_e C_{pL} T_{ec}
$$
 (Ec.3.42)

$$
H_s = L_{se} C_{pt} T_{sL}
$$
 (Ec.3.43)

Donde TsL=Ts.

Como se consideran condiciones adiabáticas, es decir He=Hs. La temperatura se calcula, de manera iterativa, donde se supone un valor inicial. Finalmente se calcula las entalpías de entrada y salida (ecuaciones. 3.42 y 3.43), si ambas relaciones son iguales, concluye la iteración.

#### **3.3 Algoritmo de cálculo para el saturador**

El gran conjunto de correlaciones presentadas en el punto anterior para la solución de cada sección del saturador, deben poseer una secuencia de cálculo organizada, ya que se requiere el cálculo iterativo de muchas variables.

La figura 3.5, muestra el algoritmo de cálculo utilizado de manera general para el saturador. Como primer paso se tiene la lectura de las características de las corrientes de: Gas Natural de Proceso (PNG), Gas Reformado (RG), Condensado de Proceso (CP), Gas Natural saturado y el flujo de recirculación del Condensado de Proceso. Luego, se asume la temperatura del Condensado de Proceso de recirculación, que ingresa por el tope del lecho empacado. La temperatura y el flujo del Condensado de Proceso, junto con las características del Gas Natural de Proceso, permiten definir la alimentación en el lecho empacado, para proceder a determinar, en el primer módulo de cálculo, los perfiles de composición de vapor de agua en la fase gaseosa y las temperaturas de las corrientes líquido y gas. Como resultado de este módulo, se tienen las características de las corrientes líquido y gas que salen del lecho empacado.

Las corrientes de Condensado de Proceso y Gas Natural de Proceso que salen del lecho empacado, junto con la corriente de alimentación de Gas Reformado, ingresan en el segundo módulo de cálculo, para conocer la transferencia de calor que se lleva a cabo en el intercambiador de calor de película descendente, y así determinar las condiciones de salida de estas corrientes.

Las corrientes de Condensado de Proceso y Gas Natural de Proceso que salen del intercambiador de película, se alimentan en el tercer módulo de cálculo, correspondiente al tambor acumulador. En esta sección, se mezclan el Condensado de Proceso que sale del intercambiador de calor con el condensado de reposición proveniente del tambor y se determinan las corrientes de Líquido y Gas, las cuales son las corrientes de salida del saturador.

Posteriormente, la temperatura de salida del Condensado de Proceso, se compara con la temperatura asumida para el Condesado que alimenta el lecho empacado. En caso que ambas temperaturas sean diferentes se asume otra temperatura, hasta que ambas temperatura sean iguales.

Una vez que la temperatura del Condensado de Proceso que se recircula por el tope del lecho empacado, sea igual a la temperatura del Condensado que sale del saturador, se procede a estimar el flujo de vapor de media requerido para que la relación H2O/C en la corriente que alimenta al reactor reformador sea igual a 3.

En el Anexo B, se presenta un diagrama de bloques detallado de las subrutinas utilizadas.

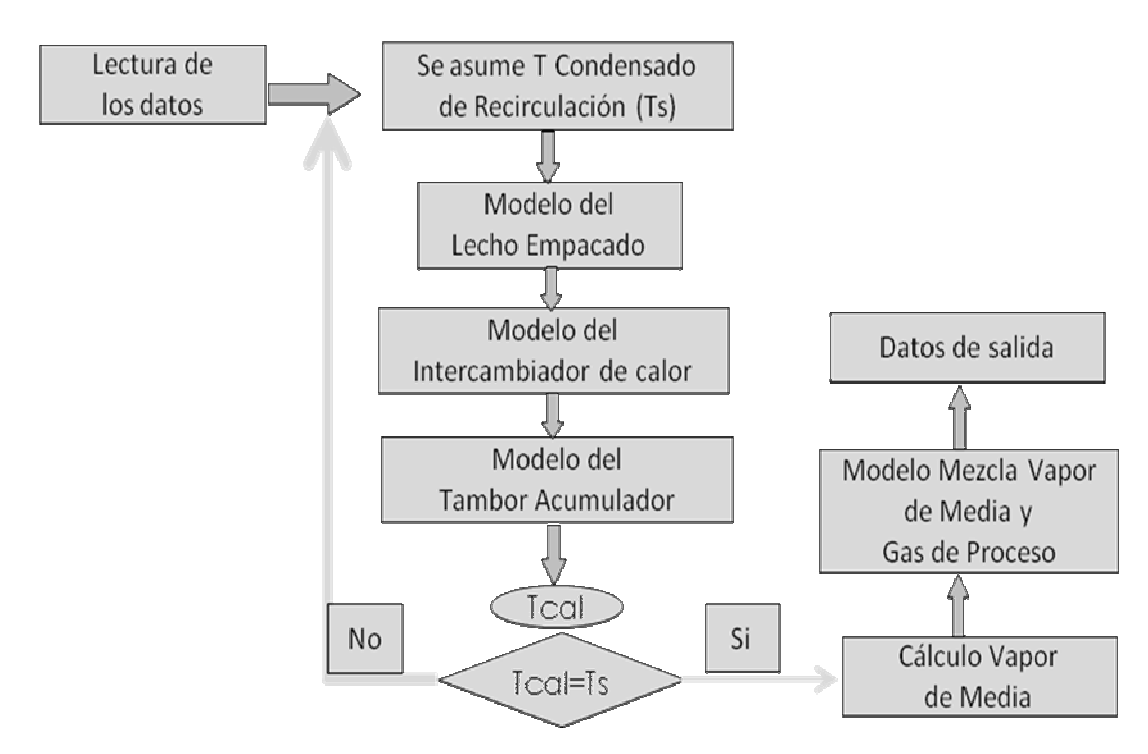

**Figura 3.5 Algoritmo de cálculo general para el saturador E-222.** 

#### **3.4 Programar los modelos matemáticos en Matlab**

#### **3.4.1 Descripción del programa**

MATLAB se puede arrancar como cualquier otra aplicación de Windows, clicando dos veces en el ícono correspondiente en el escritorio o por medio del menú (Inicio). Al arrancar MATLAB se abre una ventana similar a la mostrada en la figura 3.6. Esta es la vista que se obtiene eligiendo la opción Desktop Layout/Default, en el menú View.

La parte más importante de la ventana inicial es la Command Window, esta es la ventana en la que se ejecutan interactivamente las instrucciones de MATLAB y en donde se muestran los resultados correspondientes.

En la parte superior izquierda de la pantalla aparece dos ventanas también muy útiles: en la parte superior aparece la ventana Current Direcory, que se puede alternar con Workspace clicando en la pestaña correspondiente. La ventana Current Direcory muestra los archivos del directorio activo o actual. El directorio activo se puede cambiar desde el Command Window, o desde la propia ventana con los métodos de navegación de directorios propios de Windows. Clicando dos veces sobre alguno de los ficheros .m del directorio activo se abre el editor de ficheros de MATLAB, herramienta fundamental para la programación. El Workspace contiene información sobre todas las variables que se hayan definido en esta sesión y permite ver y modificar las matrices con la que se esté trabajando.

En la parte inferior izquierda aparece la ventana Command History que muestra los últimos comandos ejecutados en el Command Window. Estos comandos se pueden volver a ejecutar haciendo doble clic sobre ellos.

En MATLAB tienen particular importancia los ya citados ficheros-M (o Mfiles). Son ficheros de texto, con la extensión .m, que contienen conjuntos de comandos o definición de funciones. La importancia de estos ficheros-M es que al teclear su nombre en la línea de comandos y pulsar Intro, se ejecutan uno tras otro todos los comandos contenidos en dicho fichero. El poder guardar instrucciones y grandes matrices en un fichero permite ahorrar mucho trabajo de tecleado.

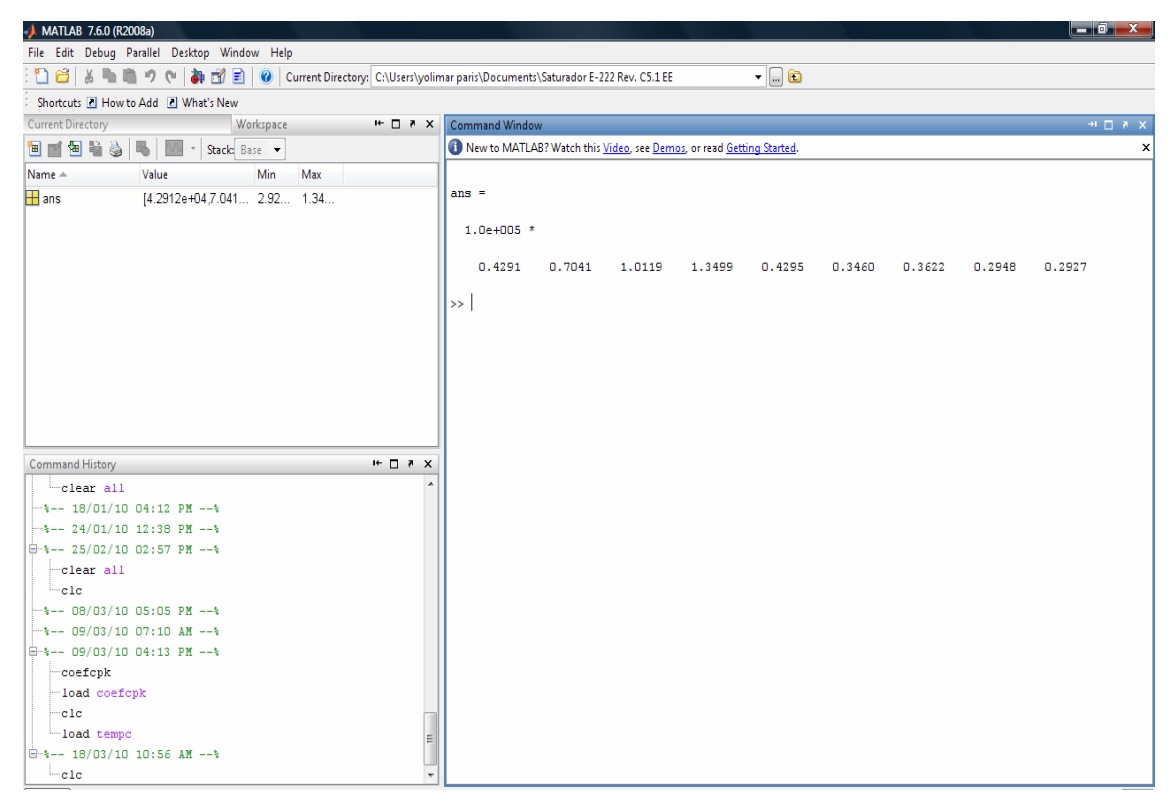

**Figura 3.6 Ventana inicial de MATLAB.** 

MATLAB dispone de un editor que permite tanto crear y modificar estos ficheros, como ejecutarlos paso a paso para ver si contienen errores. La figura 3.7 muestra la ventana principal del Editor/Debugger, en la que se ha tecleado un fichero–M llamado cpgas.m, que contiene tres comentarios y doce sentencias. La importancia de estos ficheros –M es que al teclear su nombre en la línea de comandos y pulsar Intro, se ejecutan unos tras otro todos los comandos contenidos en dicho fichero. El poder guardar instrucciones y grandes matrices en un fichero permite ahorrar mucho trabajo de tecleado. El Editor muestra con diferentes colores los diferentes tipos o elementos constitutivos de los comandos (en verde los comentarios, en violeta las cadenas de caracteres). El Editor se preocupa también de que las comillas o paréntesis que se abren, no se queden sin con el correspondiente elemento de cierre.

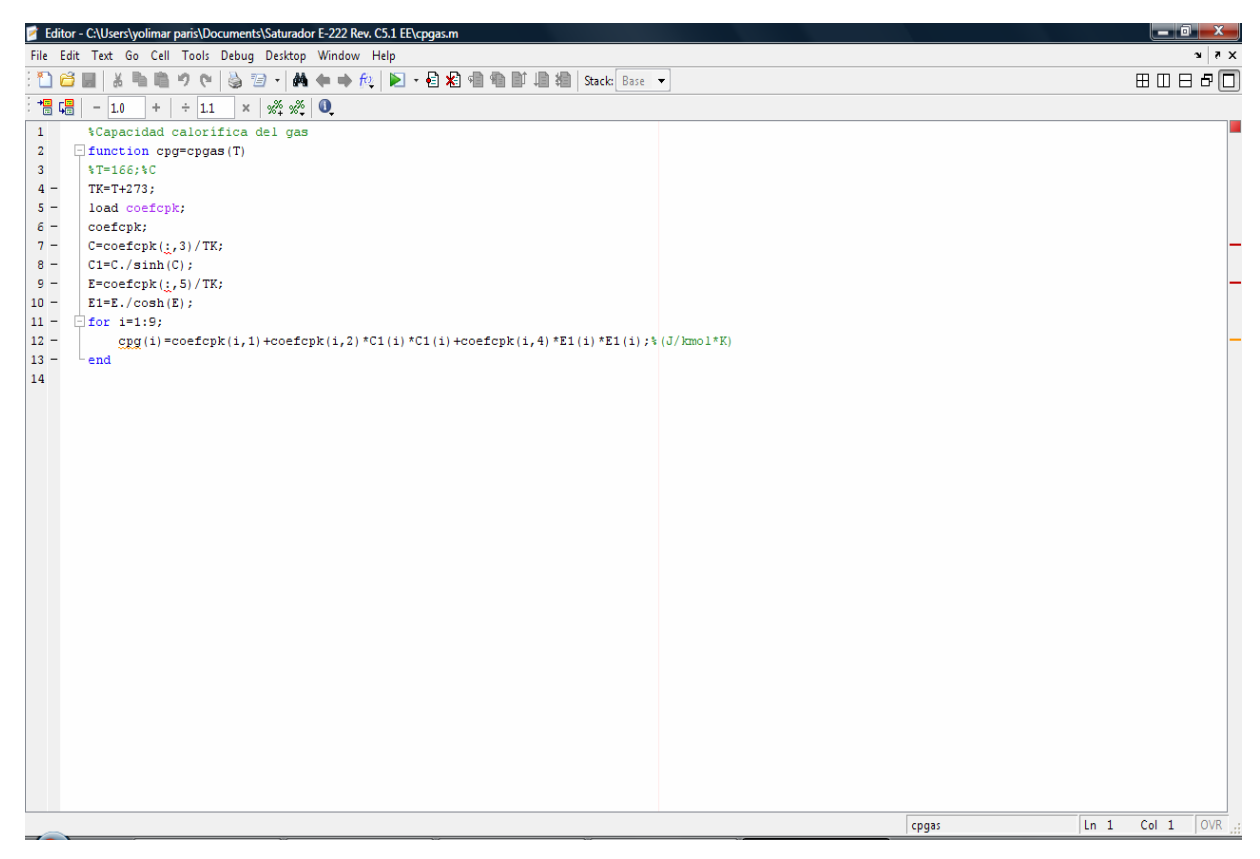

**Figura 3.7 Ventana del Editor/Debugger.** 

## **3.4.2 Corrientes de alimentación y resultados del MMEE**

La ejecución del modelo requiere el conocimiento de las características de las corrientes de alimentación a la unidad, siendo éstas para el saturador de gas natural, las siguientes:

- Gas Natural que ingresa por el tope del lecho empacado
- Gas Reformado, que se alimenta en la coraza del intercambiador de calor.
- Condensado de Proceso de Reposición

De estas corrientes se necesita conocer la presión, temperatura, flujo y composición, en el caso de las corrientes gaseosas (PNG y RG). La tabla 3.2 indica las variables de entrada requeridas por el modelo.

| <b>GAS</b><br><b>NATURAL</b> | <b>GAS</b><br><b>REFORMADO</b> | <b>CONDENSADO</b><br><b>DE</b><br><b>REPOSICIÓN</b> | <b>FLUJO DE</b><br><b>RECIRCULACION</b> |
|------------------------------|--------------------------------|-----------------------------------------------------|-----------------------------------------|
| Presión                      | Presión                        |                                                     |                                         |
| Temperatura                  | Temperatura                    | Temperatura                                         |                                         |
| Flujo                        | Flujo                          | Flujo                                               | Flujo                                   |
| Composición                  | Composición<br>Gas Seco        |                                                     |                                         |

**Tabla 3.2 Datos de entrada del MMEE para el saturador de gas natural** 

En relación a los resultados generados por el modelo matemático en estado estacionario (MMEE), estos corresponden a las características de las corrientes de salida de cada sección del saturador, siendo éstas: Presión, Temperatura, flujo de las corrientes y su composición. Las corrientes de salida de cada sección son las siguientes:

- Lecho empacado: CP y PNG
- Tubos del intercambiador de calor: CP y PNG
- Carcaza del intercambiador de calor: RG

• Fondo del saturador E-222, CP y PNG

Adicionalmente, para el lecho empacado, se grafica el perfil de temperatura de las corrientes Líquido (CP) y Gas (PNG) a lo largo del lecho, así como el perfil del vapor de agua en la fase gaseosa. En el Caso de la sección media del saturador, se reportan, los coeficientes de transferencia de calor y el calor transferido.

La tabla 3.3, muestra las variables de las corrientes y las propiedades que reporta el modelo del saturador, en donde "X" son variables obtenidas por el simulador y "Ö" son variables medidas en planta y también son obtenidas por el simulador.

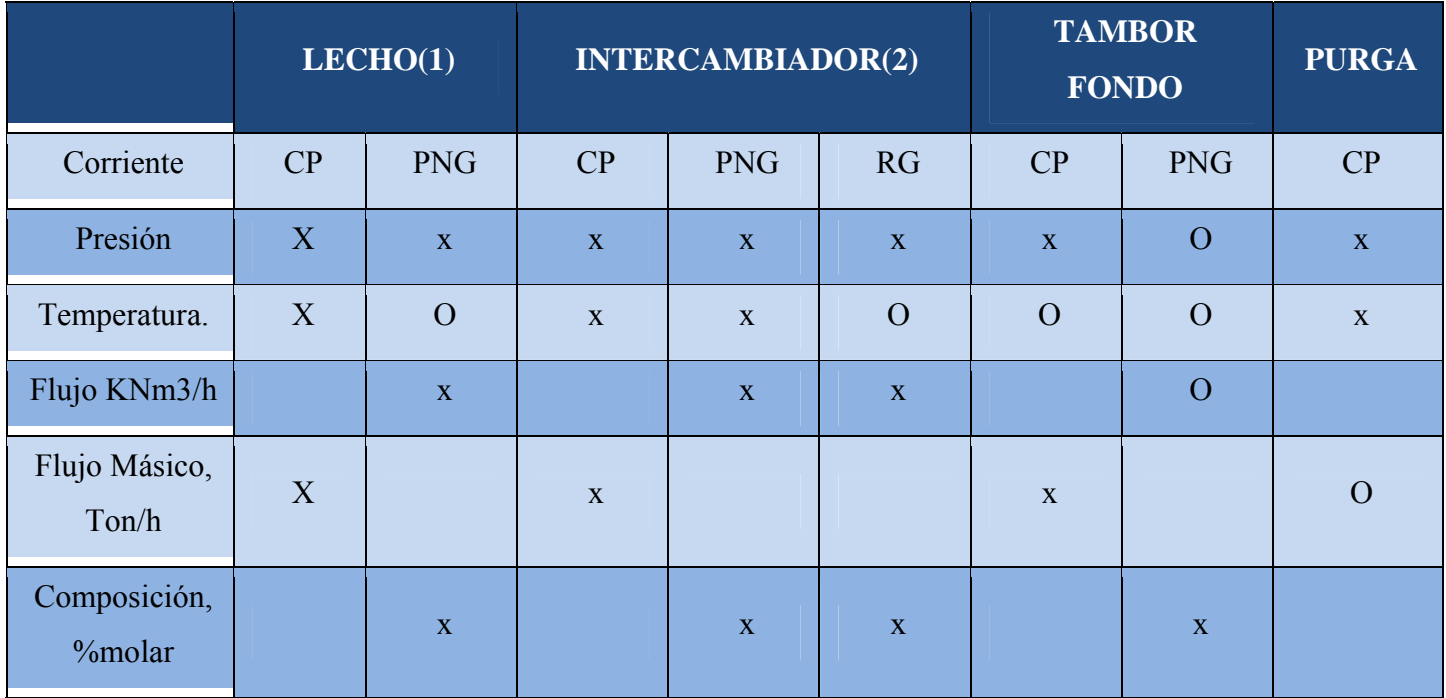

## **Tabla 3.3 Resultados generados por el MMEE saturador E-222.**

(1)Perfiles de temperatura de las fases líquido y gas a lo largo del lecho empacado

(2)Adicionalmente, Coeficientes de Transferencia de Calor y Calor Transferido

#### **3.4.3 Dimensiones del Equipo**

#### **3.4.3.1 Lecho empacado**

El cálculo de las corrientes en el lecho empacado, requiere conocer las dimensiones del equipo, así como las características del empaque. Según la hoja de especificaciones del equipo, se tiene un lecho empacado de 1,25 m de diámetro y 0,5 m de alto. En relación al empaque, éste es anillos Pall, metálicos de 16 mm de diámetro nominal.

Estas características se muestran en la tabla 3.4, junto con algunas propiedades importantes del empaque utilizadas en los cálculos, como son: área específica del empaque y fracción de vacío.

| Descripción        | <b>Símbolo</b> | <b>Unidades</b> | <b>Valor</b>        |
|--------------------|----------------|-----------------|---------------------|
| Diámetro del Lecho | <b>DT</b>      | m               | 1,250               |
| Altura del Lecho   | Z              | m               | 0,5                 |
| Tipo de Empaque    |                |                 | <b>Anillos Pall</b> |
| Material           |                |                 | Metal               |
| Tamaño Nominal     | $d^{\prime}p$  | mm              | 16                  |

**Tabla 3.1 Dimensiones del lecho empacado.** 

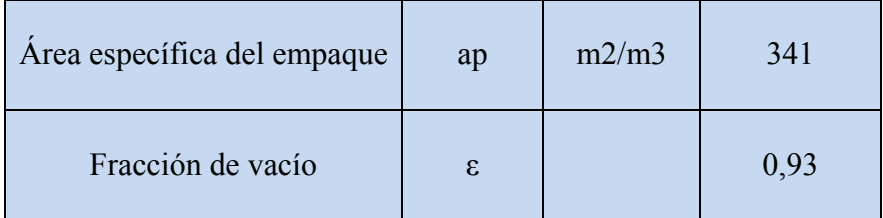

#### **3.4.3.2 Intercambiador de calor**

Para calcular la transferencia de calor que se lleva a cabo en la sección media del saturador, se requiere como datos adicionales las dimensiones del intercambiador, para calcular el área de transferencia de calor. Esto es: Diámetro de los tubos, longitud de los tubos, espesor, número de tubos y el arreglo de los tubos. Adicionalmente, para estimar el flujo en la coraza, se requiere el diámetro de la coraza y el espaciamiento de los bafles. La tabla 3.5, se presenta esta información.

| <b>Descripción</b>            | <b>Símbolo</b> | <b>Unidades</b> | <b>Valor</b> |
|-------------------------------|----------------|-----------------|--------------|
| Diámetro de la carcaza        | Dc             | m               | 1,070        |
| Longitud de los tubos         | Lt             | m               | 6,0          |
| Diámetro externo de los tubos | do             | mm              | 25,4         |
| Espesor de los tubos          | e              | mm              | 2,11         |
| Número de tubos               | Nt             |                 | 631          |
| Pitch                         | Pt             | mm              | 34           |

**Tabla 3.2 Dimensiones del intercambiador de calor.** 

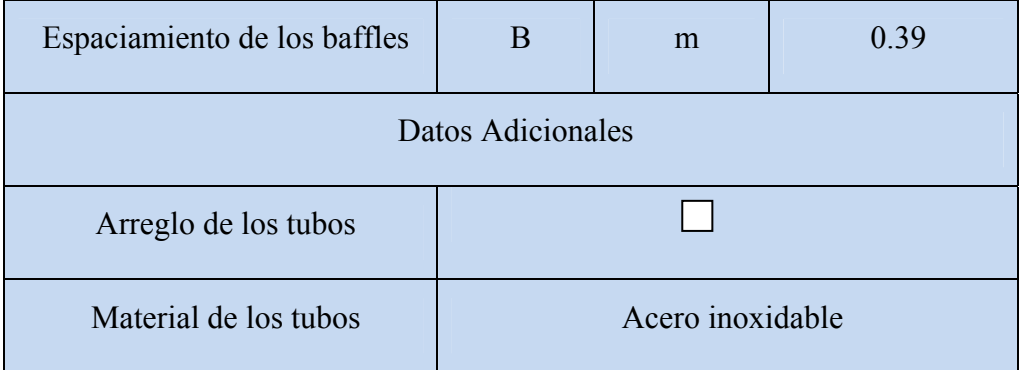

#### **3.5 Validación del modelo matemático con datos de diseño y datos operacionales**

Para la validación del modelo matemático en estado estacionario se tomaron en cuenta los valores de entrada al modelo de simulación con datos de diseño y datos operacionales.

#### **3.5.1 Validación de entrada al modelo de simulación con datos de diseño**

Los datos de entrada que requiere el modelo matemático en estado estacionario (MMEE) son las condiciones de proceso, flujo y composición de las corrientes de Gas Natural, Gas Reformado y Condensado de Proceso que ingresan al saturador de gas natural. Adicionalmente, se debe conocer el flujo de recirculación de Condensado de Proceso que se recircula en el tope de lecho empacado, ya que la temperatura de esta corriente se determinan durante el cálculo. La tabla 3.6 muestra los datos de entrada de las corrientes de alimentación al saturador utilizados para validar el modelo matemático, los cuales fueron tomados del Diagrama de Flujo de Proceso (Anexo D).

## **3.5.2 Valores de entrada al modelo de simulación con datos operacionales**

Los datos de entrada utilizados para cada fecha de operación, se reportan en las tablas 3.7, 3.8 y 3.9. En la primera Tabla se muestran las condiciones de proceso utilizadas, mientras que en las tablas 3.8 y 3.9, se presentan las composiciones de las corrientes de Gas Natural y Gas Reformado, respectivamente

|                    | Gas               | Gas              | Condensado        | Condensado    |
|--------------------|-------------------|------------------|-------------------|---------------|
| <b>Propiedades</b> | <b>Natural</b>    | <b>Reformado</b> | <b>Reposición</b> | Recirculación |
| Temperatura, °C    | 380               | 340              | 117               |               |
| Presión, Kg/m2 g   | 23,8              | 18,7             | 23,8              |               |
| Flujo, KNm3/h      | 74,18             | 190,46           |                   |               |
| Flujo, Ton/h       | 63                | 107,9            | 37,6              | 189           |
| Componentes        | Composición, %Mol |                  |                   |               |
| CH <sub>4</sub>    | 78,12             | 2,31             |                   |               |
| C2H6               | 9,91              |                  |                   |               |
| <b>C3H10</b>       | 0,44              |                  |                   |               |
| C4H14              | 0,01              |                  |                   |               |
| CO <sub>2</sub>    | 6,39              | 5,70             |                   |               |
| H2O                |                   | 32,57            | 100               | 100           |
| H2S                |                   |                  |                   |               |
| CO                 | 0,11              | 10,55            |                   |               |
| H2                 | 5,02              | 48,87            |                   |               |

**Tabla 3.6 Datos de entrada al modelo de simulación. Caso diseño.** 

| <b>Variables</b>           | <b>Corriente</b>                                                 | Datos Operacionales (Período 2008-2009) |                     |        |        |        |        |  |  |
|----------------------------|------------------------------------------------------------------|-----------------------------------------|---------------------|--------|--------|--------|--------|--|--|
| Presión, Kg/cm2 G          |                                                                  |                                         |                     |        |        |        |        |  |  |
|                            | <b>PNG</b><br>23,26<br>23,19<br>23,38<br>23,38<br>23,24<br>23,14 |                                         |                     |        |        |        |        |  |  |
|                            | <b>RG</b>                                                        | 18,68                                   | 19,01               | 18,80  | 18,39  | 18,30  | 18,36  |  |  |
|                            | <b>SM</b>                                                        | 25,36                                   | 25,37               | 25,65  | 25,24  | 25,63  | 25,59  |  |  |
|                            |                                                                  |                                         | Temperatura, °C     |        |        |        |        |  |  |
|                            | <b>PNG</b>                                                       | 364,51                                  | 362,52              | 380,31 | 367,16 | 375,70 | 373,22 |  |  |
|                            | <b>RG</b>                                                        | 326,04                                  | 325,98              | 329,36 | 325,45 | 330,08 | 328,44 |  |  |
|                            | <b>SM</b>                                                        | 339,43                                  | 339,34              | 338,80 | 339,84 | 339,62 | 340,34 |  |  |
|                            | $\bf CP$                                                         | 115,07                                  | 115,11              | 114,13 | 114,73 | 113,77 | 117,28 |  |  |
|                            |                                                                  |                                         | Flujo másico, Ton/h |        |        |        |        |  |  |
|                            | $\bf CP$                                                         |                                         |                     |        |        |        |        |  |  |
|                            | Reposición                                                       | 37,83                                   | 36,90               | 38,94  | 37,20  | 37,76  | 38,80  |  |  |
|                            | $\overline{\mathbf{C}}\mathbf{P}$                                |                                         |                     |        |        |        |        |  |  |
|                            | <b>Recirculaci</b>                                               |                                         |                     |        |        |        |        |  |  |
|                            | ón                                                               | 170,55                                  | 169,15              | 169,84 | 169,43 | 170,35 | 168,48 |  |  |
| Flujo alimentación, KNm3/h |                                                                  |                                         |                     |        |        |        |        |  |  |
|                            | <b>PNG</b>                                                       | 75,42                                   | 73,60               | 75,21  | 75,47  | 74,45  | 76,08  |  |  |
|                            | <b>RG</b>                                                        | 200,84                                  | 196,82              | 208,99 | 203,08 | 203,43 | 205,96 |  |  |

**Tabla 3.7 Datos operacionales de entrada. Condiciones de proceso** 

Presión, Kg/ cm2 G (presión manométrica)

Flujo de alimentación, KNm3/h (1mol→22,4L/mol)

| Componentes,%   |                                         |       |       |       |       |       |  |  |
|-----------------|-----------------------------------------|-------|-------|-------|-------|-------|--|--|
| molar           | Datos Operacionales (Período 2008-2009) |       |       |       |       |       |  |  |
| CH <sub>4</sub> | 80,71                                   | 80,85 | 80,94 | 80,47 | 81,05 | 79,73 |  |  |
| C2H6            | 7,01                                    | 7,08  | 7,56  | 6,95  | 7,57  | 7,25  |  |  |
| C3H8            | 0,32                                    | 0,27  | 0,32  | 0,69  | 0,22  | 1,18  |  |  |
| $N-C4H10$       |                                         | 0,00  | 0,01  | 0,02  | 0,01  | 0,09  |  |  |
| CO <sub>2</sub> | 6,83                                    | 6,73  | 6,85  | 6,72  | 6,97  | 6,15  |  |  |
| CO              | 1,21                                    | 1,18  | 1,07  | 1,23  | 1,03  | 1,40  |  |  |
| H2              | 3,93                                    | 3,90  | 3,18  | 3,92  | 3,08  | 4,05  |  |  |
| N <sub>2</sub>  |                                         |       | 0,07  |       | 0,07  | 0,15  |  |  |

**Tabla 3.8 Datos operacionales. Composición alimentación Gas Natural de Proceso** 

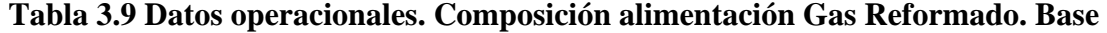

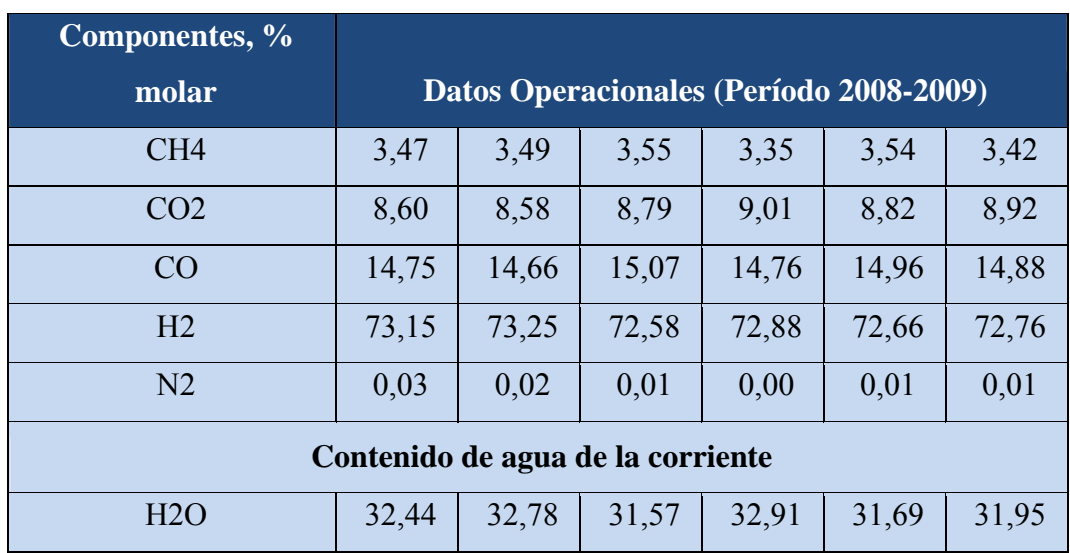

**seca** 

# **CAPITULO IV DISCUSIÓN DE RESULTADOS, CONCLUSIONES Y RECOMENDACIONES**

En el presente capítulo, se presenta la discusión de resultados obtenidos a través modelo, las conclusiones obtenidas a lo largo del desarrollo del trabajo y finalmente las recomendaciones para futuras mejoras.

### **4.1 Resultados**

A continuación se discutirá los resultados obtenidos por el modelo desarrollado para el saturador de gas natural E-222.

#### **4.1.1 Validación con datos de diseño**

Los resultados generados por el modelo matemático en estado estacionario (MMEE) del saturador E-222, con los datos de diseño, se presentan en las tablas 4.1 a 4.5 a fin de poder realizar la comparación con el diagrama de flujo de procesos (PFD), en estas tablas se muestran los datos de diseño. Adicionalmente se reporta el error porcentual existente, entre el valor de diseño y el obtenido por el modelo matemático en estado estacionario (MMEE).

La tabla 4.1 muestra los resultados de la primera sección del saturador, correspondientes el lecho empacado. Los datos de diseño de las corrientes de salida, fueron tomados, como ya se mencionó, del diagrama de flujo de procesos (PFD). La diferencia entre los resultados obtenidos por el modelo y los datos de diseño de las temperaturas de salida de las corrientes y los flujo del Condensado de Proceso y Gas Natural de Proceso fue menor del 0.3%, lo que indica que el modelo matemático para el lecho empacado se ajusta muy bien a los datos de diseño.

|                                |            | <b>Alimentación</b> | <b>Salida</b> |             |               |            |             |               |
|--------------------------------|------------|---------------------|---------------|-------------|---------------|------------|-------------|---------------|
| <b>Propiedades</b>             | Líquido    | Gas                 | Líquido       |             |               | Gas        |             |               |
|                                | <b>PFD</b> | <b>PFD</b>          | <b>PFD</b>    | <b>MMEE</b> | <b>%error</b> | <b>PFD</b> | <b>MMEE</b> | <b>%error</b> |
| Temperatura, °C                | 166        | 380                 | 165           | 165,38      | $-0,230$      | 166        | 166,05      | $-0,030$      |
| Presión, Kg/m2<br>G            | 23,8       | 23,8                |               | 23,15       |               |            | 23,15       |               |
| Flujo, Kmol/h                  | 10500      | 3312                | 9163          | 9157        | 0,065         | 4648       | 4646        | 0,043         |
| Flujo Másico,<br>Ton/h         | 189,0      |                     | 164,94        | 164,8       | 0,085         |            |             |               |
| Flujo<br>Volumétrico,<br>Nm3/h |            | 74,2                |               |             |               |            | 104,1       |               |
| Composición,<br>% molar        |            |                     |               |             |               |            |             |               |
| CH <sub>4</sub>                |            | 78,12               |               |             |               |            | 55,67       |               |
| C2H6                           |            | 9,91                |               |             |               |            | 7,06        |               |
| C3H8                           |            | 0,44                |               |             |               |            | 0,31        |               |
| $N-C4H10$                      |            | 0,01                |               |             |               |            | 0,01        |               |
| CO <sub>2</sub>                |            | 6,39                |               |             |               |            | 4,56        |               |
| H2O                            |            | $\overline{0}$      |               |             |               |            | 28,73       |               |
| CO                             |            | 0,11                |               |             |               |            | 0,08        |               |
| H2                             |            | 5,02                |               |             |               |            | 3,58        |               |

**Tabla 4.1 Corrientes de entrada y salida en el lecho empacado. Comparación con datos de diseño** 

Por otro lado, las tablas 4.2 y 4.3 muestran los resultados de la sección media del saturador, correspondientes al intercambiador de calor lado tubo y lado carcaza. Aquí se comparan los valores de temperaturas de salida de las corrientes líquido, Gas de Proceso y Gas Reformado, con los datos de la hoja de especificaciones del intercambiador de calor (Data Sheet). Se observa que el porcentaje de error fue de 0,54% para el líquido y 0,20% para el gas. Así mismo, se comparan los resultados inherentes al proceso de transferencia de calor entre el tubo y la carcaza. Se aprecia un porcentaje de diferencia de 3.83% para el calor transferido, 0,83% para el coeficiente de transferencia de calor y 1,49% para la diferencia media logarítmica de temperatura.

La tabla 4.4, muestra a las corrientes de salida del saturador, luego de mezclarse con el Condensado de Reposición (CP) en la tercera sección del saturador. Aquí los datos de diseño fueron tomados del diagrama de flujo de proceso (Anexo D), lo que permitió validar las temperaturas de salida de las corrientes de ambas fases, flujo total y composición de la fase gaseosa. La diferencia porcentual entre los resultados del modelo y los datos de diseño es menor del 0,2%, con excepción de la temperatura de salida de la fase gaseosa, donde se tiene un error del 1,49%.

La comparación de los resultados obtenidos para cada sección del saturador E-222 según el modelo matemático en estado estacionario con los datos de diseño fue bastante aceptable. El modelo matemático en estado estacionario reproduce los datos reflejados en el diagrama de flujo de proceso y hojas de datos con un porcentaje de error menor al 2%.

| <b>Propiedades</b>              |         | Entrada | <b>Salida</b> |             |               |               |             |               |
|---------------------------------|---------|---------|---------------|-------------|---------------|---------------|-------------|---------------|
| Fase                            | Liquido | Gas     |               | Líquido     |               | Gas           |             |               |
| <b>Caso</b>                     |         |         | <b>Diseño</b> | <b>MMEE</b> | <b>%error</b> | <b>Diseño</b> | <b>MMEE</b> | <b>%error</b> |
| Temperatura,<br>$\rm ^{\circ}C$ | 165     | 166     | 186           | 185         | 0,54          | 177           | 177         | 0,20          |
| Presión,<br>Kg/m2 G             | 23,8    | 23,8    | 23,74         | 23,74       |               | 23,74         | 23,74       |               |
| Flujo,<br>Kmol/h                | 9163    | 4648    |               | 7697        |               |               | 6105        |               |
| Flujo Másico,<br>Ton/h          | 165     | 87      |               | 139         |               |               |             |               |
| Flujo<br>Volumétrico,<br>Nm3/h  | 165     | 104     |               |             |               |               | 137         |               |
| Composición,<br>% molar         |         |         |               |             |               |               |             |               |
| CH <sub>4</sub>                 |         | 55,67   |               |             |               |               | 42,00       |               |
| C2H6                            |         | 7,06    |               |             |               |               | 5,37        |               |
| C3H8                            |         | 0,31    |               |             |               |               | 0,24        |               |
| $N-C4H10$                       |         | 0,01    |               |             |               |               | 0,00        |               |
| CO <sub>2</sub>                 |         | 4,56    |               |             |               |               | 3,47        |               |
| H2O                             |         | 28,73   |               |             |               |               | 45,76       |               |
| CO                              |         | 0,08    |               |             |               |               | 0,06        |               |
| H2                              |         | 3,58    |               |             |               |               | 2,72        |               |

**Tabla 4.2 Corrientes de entrada y salida al intercambiador de calor. Lado tubo. Comparación con datos de diseño**
| <b>Propiedades</b>                                              | <b>Entrada</b> |             | <b>Salida</b> |             |               |  |  |  |
|-----------------------------------------------------------------|----------------|-------------|---------------|-------------|---------------|--|--|--|
| Caso                                                            | <b>Diseño</b>  | <b>MMEE</b> | <b>Diseño</b> | <b>MMEE</b> | <b>%error</b> |  |  |  |
| Temperatura, °C                                                 | 340            | 340         | 178           | 177         | 0,20          |  |  |  |
| Presión, Kg/m2 G                                                | 19             | 19          |               | 18,94       |               |  |  |  |
| Flujo, Kmol/h                                                   | 8503           | 8503        | 8503          | 8503        |               |  |  |  |
| Flujo Másico,<br>Ton/h                                          | 107,9          | 107,9       |               |             |               |  |  |  |
| Flujo Volumétrico,                                              |                |             |               | 191         |               |  |  |  |
| Nm3/h                                                           |                |             |               |             |               |  |  |  |
| Composición,                                                    |                |             |               |             |               |  |  |  |
| %molar                                                          |                |             |               |             |               |  |  |  |
| CH <sub>4</sub>                                                 | 2,31           | 2,31        |               | 2,31        |               |  |  |  |
| C2H6                                                            |                | 0,00        |               | 0,00        |               |  |  |  |
| C3H8                                                            |                | 0,00        |               | 0,00        |               |  |  |  |
| $N-C4H10$                                                       |                | 0,00        |               | 0,00        |               |  |  |  |
| CO <sub>2</sub>                                                 | 5,70           | 5,70        |               | 5,70        |               |  |  |  |
| H2O                                                             | 32,57          | 32,57       |               | 32,57       |               |  |  |  |
| CO                                                              | 10,55          | 10,55       |               | 10,55       |               |  |  |  |
| H2                                                              | 48,87          | 48,87       |               | 48,87       |               |  |  |  |
| <b>Resultados Adicionales</b>                                   |                |             |               |             |               |  |  |  |
| Calor de Transferencia, MMKcal/h                                |                | 10,98       | 11,4          | $-3,83$     |               |  |  |  |
| Coeficiente Global de Transferencia de<br>Calor U, Kcal/m2-°C-h | 658            | 663,47      | $-0,83$       |             |               |  |  |  |
| Diferencia Media de Temperatura<br>Logaritmica (LMTD), °C       | 57,9           | 57,04       | 1,49          |             |               |  |  |  |

**Tabla 4.3 Corrientes de entrada y salida al intercambiador de Calor. Lado carcaza. Comparación con datos de diseño** 

| <b>Propiedades</b>              |         | <b>Entrada</b> |                |                             |                   |                  | <b>Salida</b> |             |           |
|---------------------------------|---------|----------------|----------------|-----------------------------|-------------------|------------------|---------------|-------------|-----------|
| Fase                            | Liquido | Gas            | Condens<br>ado | Condensado<br>Retorno+Purga |                   |                  | Gas           |             |           |
| Caso                            |         |                |                | Diseño                      | <b>MMEE</b>       | %error           | Diseño        | <b>MMEE</b> | $%$ error |
| Temperatura,<br>$\rm ^{\circ}C$ | 185     | 177            | 117            | 166                         | 166               | $\boldsymbol{0}$ | 172           | 174,56      | $-1,49$   |
| Presión, Kg/m2<br>G             | 23,74   | 23,74          |                |                             |                   |                  | 23.6          | 23.7        |           |
| Flujo, Kmol/h                   | 7697    | 6105           | 2087           |                             | 10491<br>$+212$   |                  | 5192          | 5187        | 0.10      |
| Flujo Másico,<br>Ton/h          | 139     |                | 37.6           | $189 + 3.8$                 | $189 + 3.8$       | $\boldsymbol{0}$ |               | 95.56       |           |
| Flujo<br>Volumétrico,<br>Nm3/h  |         | 137            |                |                             | $198.91+$<br>4.02 |                  | 116.3         | 116.18      | 0.10      |
| Composición,<br>% molar         |         |                |                |                             |                   |                  |               |             |           |
| CH <sub>4</sub>                 |         | 42,00          |                |                             |                   |                  | 49,82         | 49,87       | $-0,10$   |
| C2H6                            |         | 5,37           |                |                             |                   |                  | 6,32          | 6,33        | $-0,16$   |
| C3H8                            |         | 0,24           |                |                             |                   |                  | 0,28          | 0,28        | 0,00      |
| $N-C4H10$                       |         | 0,00           |                |                             |                   |                  | 0,01          | 0,01        | 0,00      |
| CO <sub>2</sub>                 |         | 3,47           |                |                             |                   |                  | 4,08          | 4,08        | 0,00      |
| H2O                             | 100     | 45,76          | 100            |                             |                   |                  | 36,23         | 36,15       | 0,22      |
| CO                              |         | 0,06           |                |                             |                   |                  | 0,07          | 0,07        | 0,00      |
| H2                              |         | 2,72           |                |                             |                   |                  | 3,20          | 3,21        | $-0,31$   |

**Tabla 4.4 Corrientes de entrada y salida al tambor acumulador. Comparación con datos de diseño** 

#### **4.1.2 Resultados del modelo matemático y validación con datos operacionales**

La salida típica del modelo matemático en estado estacionario (MMEE) para el saturador E-222, se presenta en el ANEXO E. Los resultados del modelo se presentan por secciones. Primero los perfiles de temperatura de las fase líquido y gas, así como el perfil del contenido de agua en la corriente gaseosa. A continuación se presentan las condiciones de salida en el lecho, reflejándose las presiones, temperaturas y flujos molares de las corrientes de gas y líquido, así como la composición molar de la fase gaseosa. Luego, se presentan los resultados correspondientes al intercambiador de calor mostrándose nuevamente las variables ya mencionadas, puesto que la salida del lecho corresponde la entrada al intercambiador de calor. Adicionalmente se presentan los resultados de estas variables para el Gas Reformado. Seguidamente están los parámetros asociados al coeficiente de transferencia y luego están las condiciones de las corrientes de reciclo, purga y gas a la salida del tambor acumulador y el balance de agua en el saturador.

Las figuras 4.1 y 4.2 muestran los perfiles de temperatura y composición de agua en la corriente gaseosa con respecto al nivel a lo largo del lecho empacado que arrojó el modelo matemático en estado estacionario (MMEE). Se tiene definida la entrada a esta etapa del saturador a un nivel de cero metros y la salida corresponde a la base del mismo a 0,5 metros. Se puede observar que en esta etapa de la torre ocurre un enfriamiento del gas debido a que el mismo se mezcla con la corriente de recirculación de Condensado de Proceso. En la figura 4.1 se aprecia que la temperatura de salida del gas se mantiene por encima de la temperatura de condensado de proceso a cualquier valor de altura en el lecho. Cabe destacar que lo contrario termodinámicamente no es posible, estableciéndose que simplemente se lleva a cabo un proceso de evaporación de la fase líquida. Con respecto a la figura 4.2, se puede notar como el gas se humedece debido a la evaporación de una fracción de condensado de proceso, siendo esta la principal función del lecho empacado.

Asimismo debe destacarse que en ambas figuras se aprecia que el gas va acercándose a las condiciones requeridas en la entrada del intercambiador en la medida que éste fluye hacia la base del lecho.

La validación del MMEE con datos operacionales, se realizó considerando al azar 6 fechas de operación, correspondientes al año 2008 y 2009. Los resultados del MMEE, junto con la diferencia porcentual entre los datos operacionales y los obtenidos por el modelo, se muestran en las tablas 4.5 y 4.6.

La tabla 4.5, muestra las temperaturas de las corrientes de salida del saturador las cuales son: de Gas Reformado (RG), Gas de Proceso (PNG) y Condensado de Proceso (CP). También se incluye la temperatura a la cual sale del lecho empacado el Gas de Proceso. Por otro lado, en la tabla 4.6, se reportan los flujos medidos y se comparan con los obtenidos a través del modelo de las corrientes, siendo éstos los siguientes: Flujo de Gas de Proceso (PNG) que sale del saturador E-222, Agua evaporada en el saturador que sale en la corriente gaseosa, Corriente de Purga del Condensado de Proceso (CP), que se envía a la planta de tratamiento.

Finalmente, la tabla 4.8 muestra el error promedio obtenido entre los datos operacionales y los obtenidos a través del modelo, junto con la desviación estándar de dicho error.

En la tabla 4.6 se tiene que el modelo MMEE predice para todos los casos una temperatura mayor que la medida a través de los instrumentos. En cuanto al error de predicción del modelo, se tiene que la corriente que presenta el mayor error de predicción se tiene en la Temperatura de Salida del lecho empacado del Gas de Proceso, cuya desviación es del orden del 7%. Para el resto de las corrientes el error de predicción se encuentra alrededor del 3% y 5%.

En relación a los flujos de las corrientes (tabla 4.6), el modelo predice con una mínima desviación las corrientes: flujo de Gas de Proceso que sale del saturador, agua evaporada en la corriente gaseosa. Para estas corrientes el error porcentual de predicción del modelo es en promedio para estas corrientes es: 0,7% y 0,2% respectivamente. Sin embargo, existe una gran desviación en relación a la predicción del Condensado de Proceso que se envía a la Planta de Tratamiento, ya que la desviación está por encima del 100%.

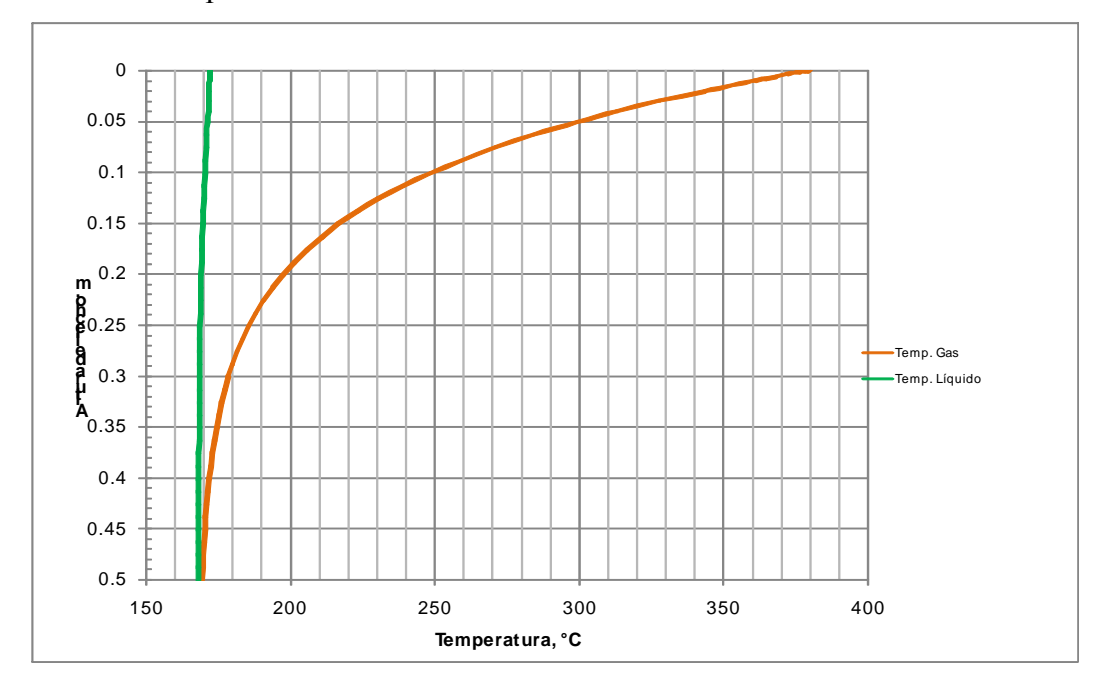

**Figura 4.1 Perfil de temperatura en el lecho empacado.** 

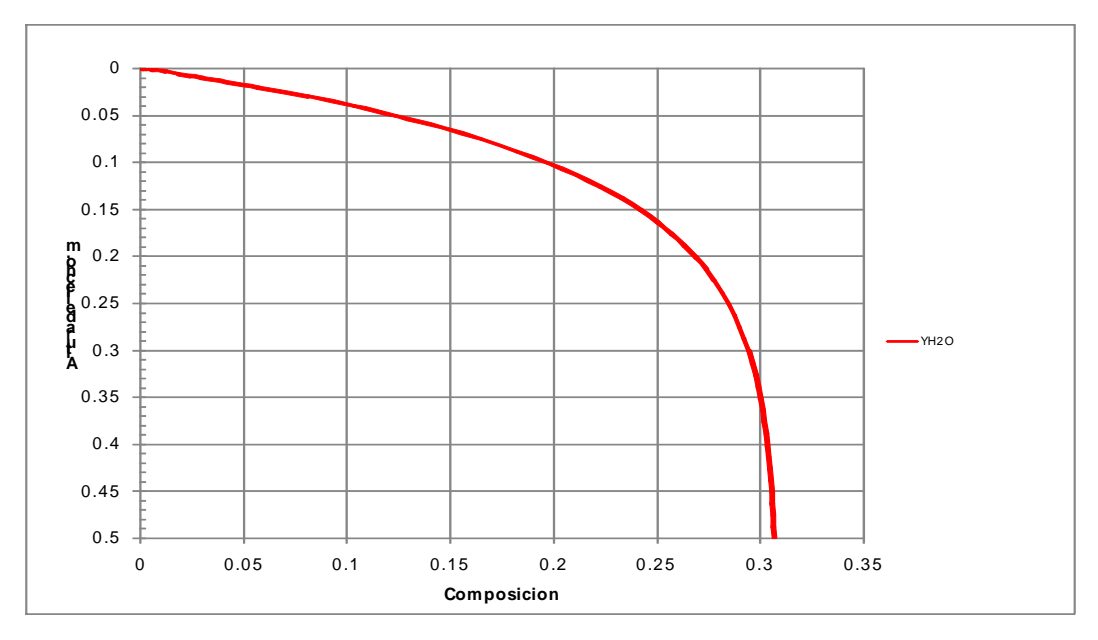

 **Figura 4.2 Perfil de composición del agua en la corriente gaseosa.** 

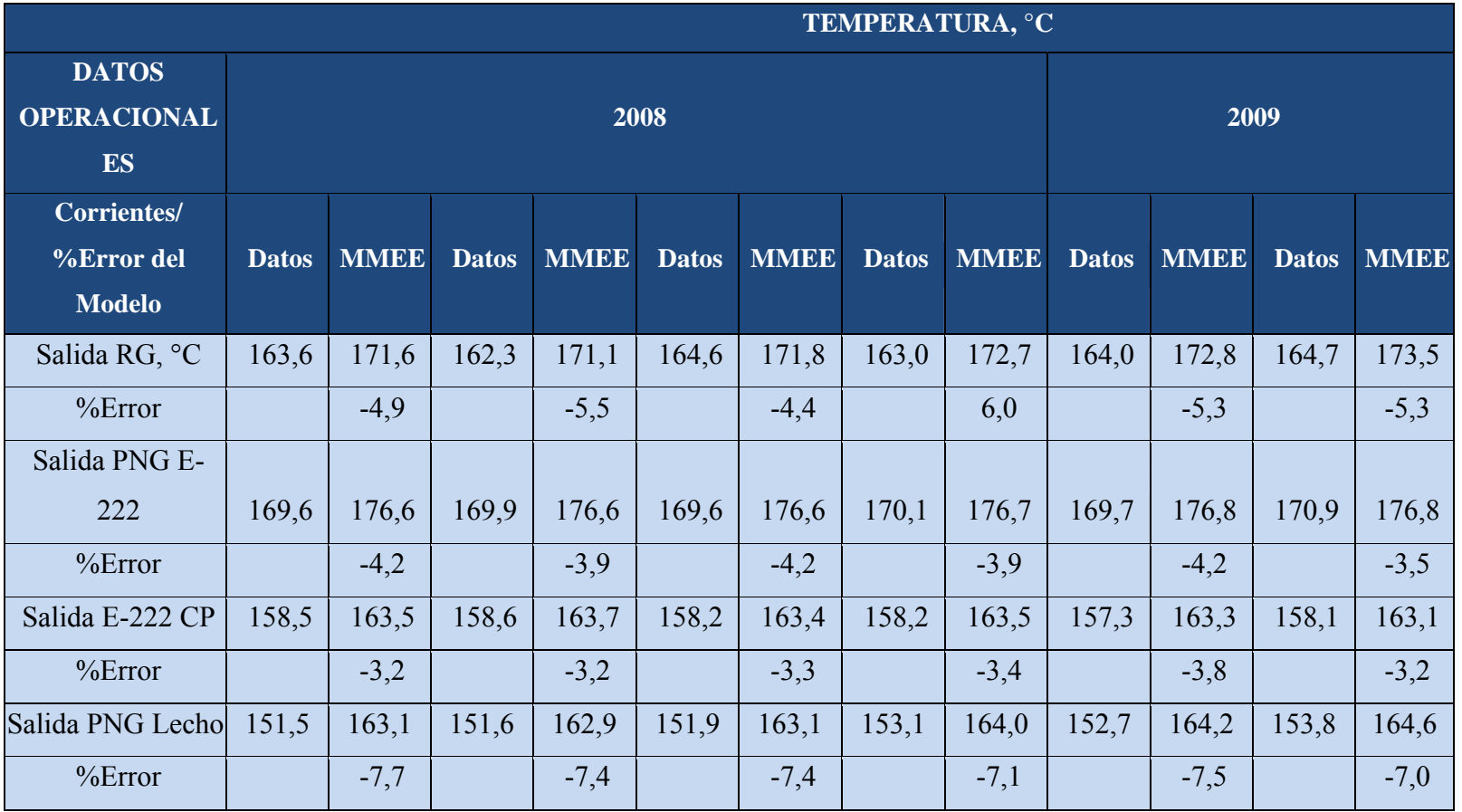

#### **Tabla 4.5 Temperatura de las corrientes de salida. Comparación resultados datos operacionales vs. MME E**

| <b>Corrientes/</b> | <b>DATOS OPERACIONALES</b> |        |       |        |       |        |       |        |       |                                                             |       |       |
|--------------------|----------------------------|--------|-------|--------|-------|--------|-------|--------|-------|-------------------------------------------------------------|-------|-------|
| <b>%Error</b> del  | 2008                       |        |       |        |       |        | 2009  |        |       |                                                             |       |       |
| <b>Modelo</b>      | <b>Datos</b>               |        |       |        |       |        |       |        |       | MMEE Datos MMEE Datos MMEE Datos MMEE Datos MMEE Datos MMEE |       |       |
| Flujo Sal PNG      |                            |        |       |        |       |        |       |        |       |                                                             |       |       |
| E-222, KNm3/h      | 122,0                      | 122,9  | 118,9 | 119,9  | 122,3 | 123,7  | 123,6 | 124,7  | 121,2 | 121,9                                                       | 123,4 | 123,3 |
| %Error             |                            | $-0,7$ |       | $-0,8$ |       | $-1,1$ |       | $-0,9$ |       | $-0,6$                                                      |       | 0,1   |
| Agua Evaporada,    |                            |        |       |        |       |        |       |        |       |                                                             |       |       |
| Ton/h              | 38,1                       | 38,2   | 37,1  | 37,2   | 38,2  | 38,6   | 38,7  | 39,1   | 38,0  | 38,2                                                        | 39,2  | 38,7  |
| %Error             |                            | $-0,1$ |       | $-0,2$ |       | $-1,4$ |       | $-1,1$ |       | $-0,6$                                                      |       | 1,1   |
| Purga CP, Ton/h    | 4,0                        | $-0,3$ | 3,9   | $-0,3$ | 4,0   | $-1,6$ | 3,9   | $-0,3$ | 3,9   | $-0,4$                                                      | 4,0   | 0,3   |
| %Error             |                            | 108,1  |       | 108,2  |       | 138,6  |       | 106,7  |       | 110,2                                                       |       | 93,0  |

**Tabla 4.6 Flujo de las corrientes. Comparación resultados datos operacionales vs. MMEE** 

|                                                        | <b>Unidades</b>                      | Datos Operacionales (Período 2008-2009) |         |       |         |       |       |  |
|--------------------------------------------------------|--------------------------------------|-----------------------------------------|---------|-------|---------|-------|-------|--|
| Coeficiente Global de<br>Transferencia de Calor,<br>Uo | $MMKcal/m2^{\circ}$<br>$\mathcal{C}$ | 774,5                                   | 766,730 | 789,8 | 776,480 | 781,5 | 784,7 |  |
| Calor Transferido                                      | MMKcal/h                             | 11,4                                    | 11,2    | 12,0  | 11,5    | 11,8  | 11,8  |  |

**Tabla 4.7 Coeficiente global de transferencia y calor transferido** 

**Tabla 4.8 % Error y desviación del error entre los datos de operacionales y** 

| <b>Variables</b>     |                 |        | Unidades Error Promedio Desviación del error |
|----------------------|-----------------|--------|----------------------------------------------|
| Salida RG            | $\rm ^{\circ}C$ | $-5,2$ | 0,014                                        |
| Salida PNG E-222     | $\rm ^{\circ}C$ | $-4,0$ | 0,004                                        |
| Salida E-222 CP      | $\rm ^{\circ}C$ | $-3,3$ | 0,003                                        |
| Salida PNG Lecho     | $\rm ^{\circ}C$ | $-7,4$ | 0,003                                        |
| GNP Salida E-222     | KNm3/h          | $-0,7$ | 0,009                                        |
| Agua Evaporada E-222 | Ton/h           | $-0,3$ | 0,046                                        |
| CP Purga             | Ton/h           | 110,8  | 1, 24                                        |

## **MMEE**

## **4.2 DISCUCIÓN DE RESULTADOS**

La corriente gaseosa que sale del lecho empacado, presenta la mayor desviación con respecto al valor medido del 7%. Probablemente la termocoupla instalada realiza la medición de la mezcla líquido-gas que sale del lecho. Para mejorar la confiabilidad de la medición, se recomienda que la termocoupla se ubique en el acumulador que existe a la salida del lecho empacado para medir la temperatura de salida del líquido. Al obtener un valor de temperatura más confiable de la corriente líquida se puede estimar el valor de temperatura de la corriente gaseosa. Sin embargo es de hacer

notar, que la temperatura del gas de salida del lecho, no puede ser menor que la temperatura del condensado de proceso que ingresa en el lecho empacado, ya que en la corriente líquida se efectúa un proceso de evaporación, donde la temperatura permanece prácticamente constante. Según los datos de planta, la temperatura del condensado se encuentra alrededor de los 158 °C y la temperatura del gas de salida del lecho empacado 151°C. Esto no es lógico desde un punto de vista termodinámico y la incongruencia puede deberse entre otras causas a que la planta presenta cierta desviación con respecto a las condiciones de diseño.

Es importante resaltar que es normal que en procesos industriales existan pequeñas diferencias entre las condiciones de diseño y las condiciones reales de operación, siendo en ocasiones que las primeras son ideales y en la práctica son imposibles de mantenerlas de forma continua sin presentar fluctuaciones.

En relación a la alta desviación existente en la estimación del flujo de purga, este punto se discutió con la empresa, ya que en base a datos operacionales, el balance de agua de proceso no cuadra alrededor del saturador. De hecho, el flujo de agua evaporada se registra en los medidores, reportan una diferencia de 4.25 Ton/h, que es la cantidad que falta para que el balance de condensado alrededor del saturador E-222, cierre.

#### **4.3 CONCLUSIONES**

- 1. Los resultados generados por el modelo matemático garantizan que este es aceptable dentro de los rangos de operación, ya que cumplen con un porcentaje de error menor del 5%.
- 2. Los perfiles de temperatura y composición en el lecho empacado se estabilizan a 50 cm de altura del lecho.
- 3. La temperatura del gas a la salida del lecho empacado no puede ser menor que la temperatura del condensado de proceso de recirculación. Por lo que no es consistente la medición de temperatura del gas que sale del lecho empacado.
- 4. El balance de masa del Condensado de Proceso alrededor del saturador E-222 no es consistente con las corrientes de entrada y salida. La corriente de alimentación de Gas de Proceso, pudiera traer consigo vapor.
- 5. En caso que la corriente de alimentación de Gas de Proceso ingresara al saturador con agua, el número de carbono en la corriente de alimentación es menor al estimado, de manera que el contenido de Vapor mezclado con esta corriente es superior al requerido.

#### **4.4 RECOMENDACIONES**

- 1. Utilizar el modelo MMEE para realizar estudios de optimización y evaluaciones del equipo.
- 2. Revisar las mediciones de temperatura realizadas en el saturador.
- 3. Determinar mediante análisis si la corriente de alimentación de Gas de Proceso no es completamente seca y las causas que originan el desbalance en Condensado de Proceso.

## **BIBLIOGRAFIA**

- 1. Otero, L y Ugas, R. "Modelo para la biorremediación de suelos contaminados con hidrocarburo en un biorreactor de lecho empacado". Trabajo de grado, Departamento de Ingeniería Química, UDO Venezuela (2003).
- 2. Nunziatina, R. "Evaluación teórica y experimental de la torre de enfriamiento del laboratorio de Operaciones Unitarias". Trabajo de grado, Departamento de Ingeniería Química, UDO Venezuela (2004).
- 3. Level, R y Tineo, E. "Recuperación y puesta en marcha del sistema de intercambiadores de calor de tubo y coraza del laboratorio de Operaciones Unitarias". Trabajo de grado, Departamento de Ingeniería Química, UDO Venezuela (2004).
- 4. Bird, R., Stewart, W., & Lightfoot, E. Fenómenos de Transporte. España: Reverte (1987).
- 5. Bravo, J. L., & Fair, J. R. Generalized Correlation for mass Transfere in Packed Distillation Columns. Ind. Eng. Chem. Process Des. Dev (21), 162- 170, (1982).
- 6. Kern, D. Procesos de Transferencia de Calor (31 ed., Vol. Cap.7). México: Compañía Editorial Continental, S.A. (1999).
- 7. Krishnamurthy, R., & Taylor, R. Simulation of Packed distillation and Absorption Columns. Ind. Eng. Chem. Process Des. Dev. (24), 513-524, (1985).
- 8. Özisik, N. M. Transferencia de Calor. Bogotá, Colombia: McGraw-Hill Latinoamericana, S.A. (1979).
- 9. John, E. Edwars. UK CHEMCAD seminar. Process Modelling and Design of Shell and Tube Heat Exchangers, (2001).
- 10. Thome, J. R. Engineering Data Book III. Swiss: Wolverine Tube, Ind (2009).
- 11. Smith-Van Ness. Introducción a la Termodinámica en Ingeniería Química. México: McGraw-Hill, (2003).
- 12. Perry, R., "Manual de Ingeniero Químico", Editorial McGraw-Hill, 6ta edición, Volumen V (1992).

# **METADATOS PARA TRABAJOS DE GRADO, TESIS Y ASCENSO:**

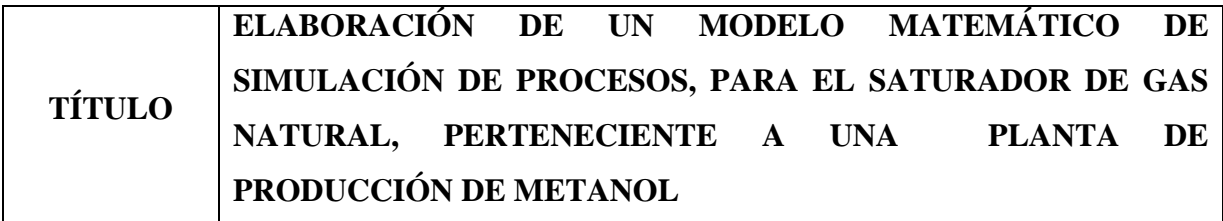

## **AUTOR (ES):**

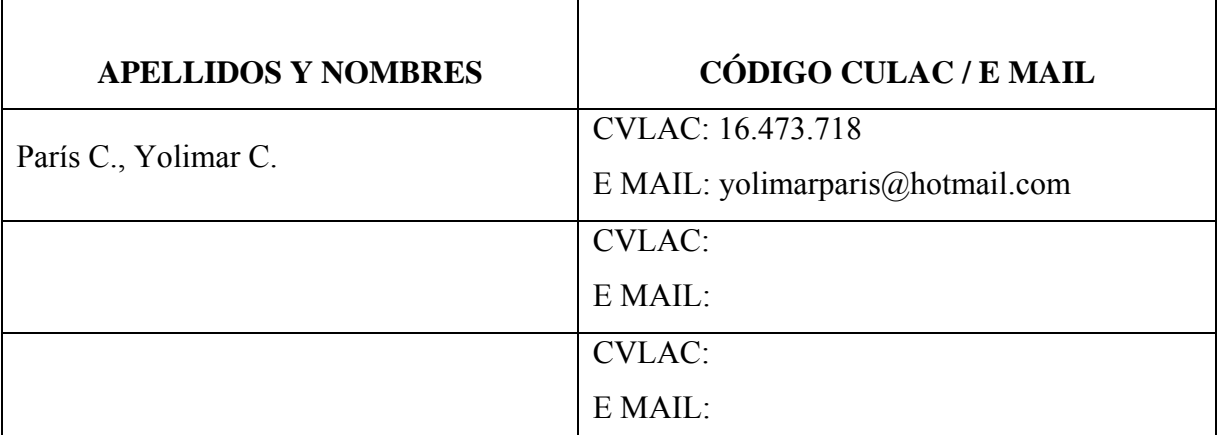

## **PALÁBRAS O FRASES CLAVES:**

Modelo matemético

Elaboración

**Saturador** 

Gas natural

#### **Metanol**

#### MatLab

#### **METADATOS PARA TRABAJOS DE GRADO, TESIS Y ASCENSO:**

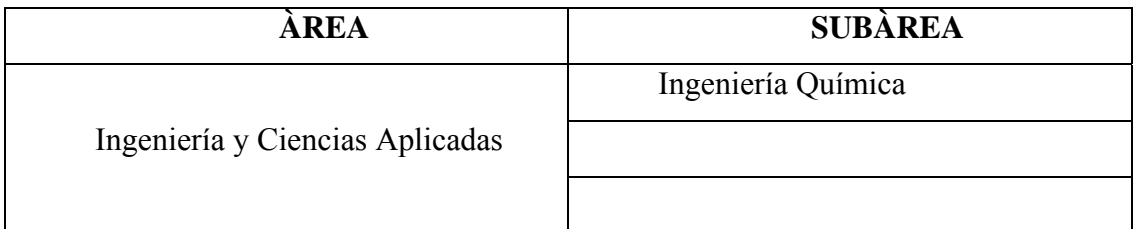

#### **RESUMEN (ABSTRACT):**

El presente trabajo tuvo como finalidad elaborar un modelo matemático de simulación de procesos en estado estacionario, para el saturador de gas natural, perteneciente a la planta metanol. Para ello se dividió el equipo en 3 secciones, las cuales están compuestas por operaciones y procesos unitarios. La primera sección está conformada por un lecho empacado, en donde se llevan a cabo procesos de transferencia de masa y transferencia de calor entre la fase líquida y la fase gaseosa. La segunda es un intercambiador de calor en donde se tomó en cuenta las dimensiones del equipo. La tercera sección se encuentra el tambor acumulador en el cual se mezclan las corrientes de Condensado de Proceso y Condensado de Reposición. Finalmente se llevó a cabo la ejecución del modelo en donde se requiere conocer las corrientes que ingresan a la unidad, siendo estas corrientes: Gas Natural de Proceso, Gas Reformado, Condensado de Proceso y Condensado de Reposición, de estas corrientes se necesitan conocer: Presión, Temperatura, Flujo y Composición, las cuales fueron utilizadas para validar el modelo. Para verificar la funcionalidad de los modelos, estos serán implementados bajo la plataforma de Matlab y los resultados se validaron con datos de diseño, posteriormente se ajustó el modelo utilizando datos operacionales, con el fin de comprobar la efectividad y validez del mismo.

## **METADATOS PARA TRABAJOS DE GRADO, TESIS Y ASCENSO:**

## **CONTRIBUIDORES:**

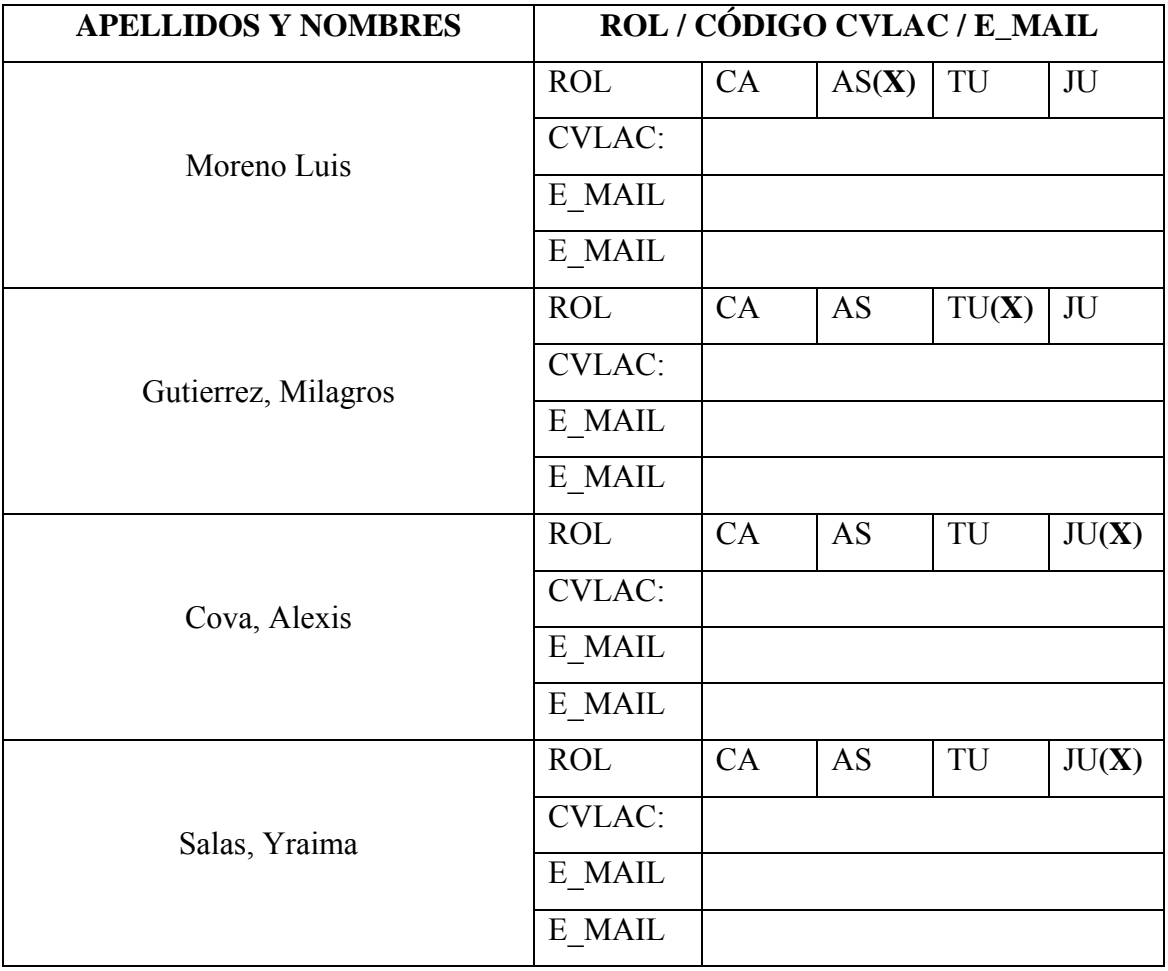

## **FECHA DE DISCUSIÓN Y APROBACIÓN:**

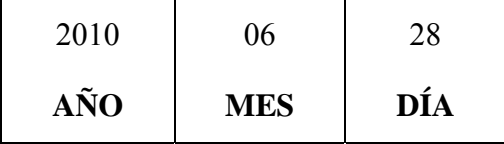

### **LENGUAJE. SPA**

### **METADATOS PARA TRABAJOS DE GRADO, TESIS Y ASCENSO:**

### **ARCHIVO (S):**

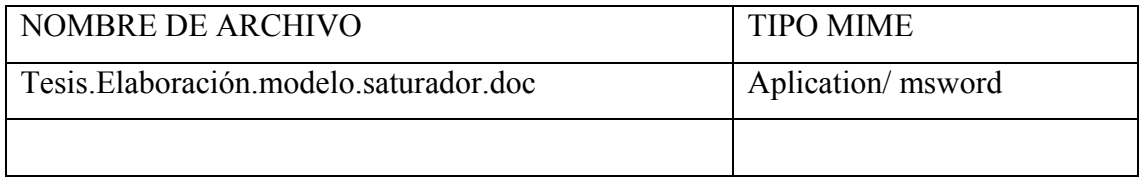

CARACTERES EN LOS NOMBRES DE LOS ARCHIVOS: A B C D E F G H I J K L M N O P Q R S T U V W X Y Z. a b c d e f g h i j k l m n o p q r s t u v w x y z. 0 1 2 3 4 5 6 7 8 9.

### **ALCANCE**

ESPACIAL: \_\_\_\_\_\_\_\_\_\_\_\_\_\_\_\_\_\_\_\_\_\_\_\_\_\_\_\_\_\_\_\_\_\_\_ (OPCIONAL)

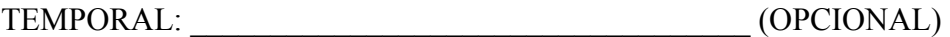

## **TÍTULO O GRADO ASOCIADO CON EL TRABAJO:**

Ingeniero Químico

## **NIVEL ASOCIADO CON EL TRABAJO:**

Pregrado

## **ÁREA DE ESTUDIO:**

Departamento de ingeniería química

## **INSTITUCIÓN:**

Universidad de Oriente. Núcleo de Anzoátegui **METADATOS PARA TRABAJOS DE GRADO, TESIS Y ASCENSO:** 

#### **DERECHOS**

De acuerdo al artículo 41 del Reglamento de Trabajo de Grado:

"Los Trabajos de Grado son exclusiva propiedad de la Universidad y solo podrán ser utilizados a otros fines con el consentimiento del Consejo de Núcleo respectivo, quien lo participará al Consejo Universitario"

## París C., Yolimar C. **AUTOR**

Ing. Luis Moreno Ing. Yraima Salas Ing. Cova Alexis **TUTOR JURADO JURADO**

Ing. Milagros Gutierrez **TUTOR** 

Ing. Yraima Salas

## **POR LA SUBCOMISION DE TESIS**